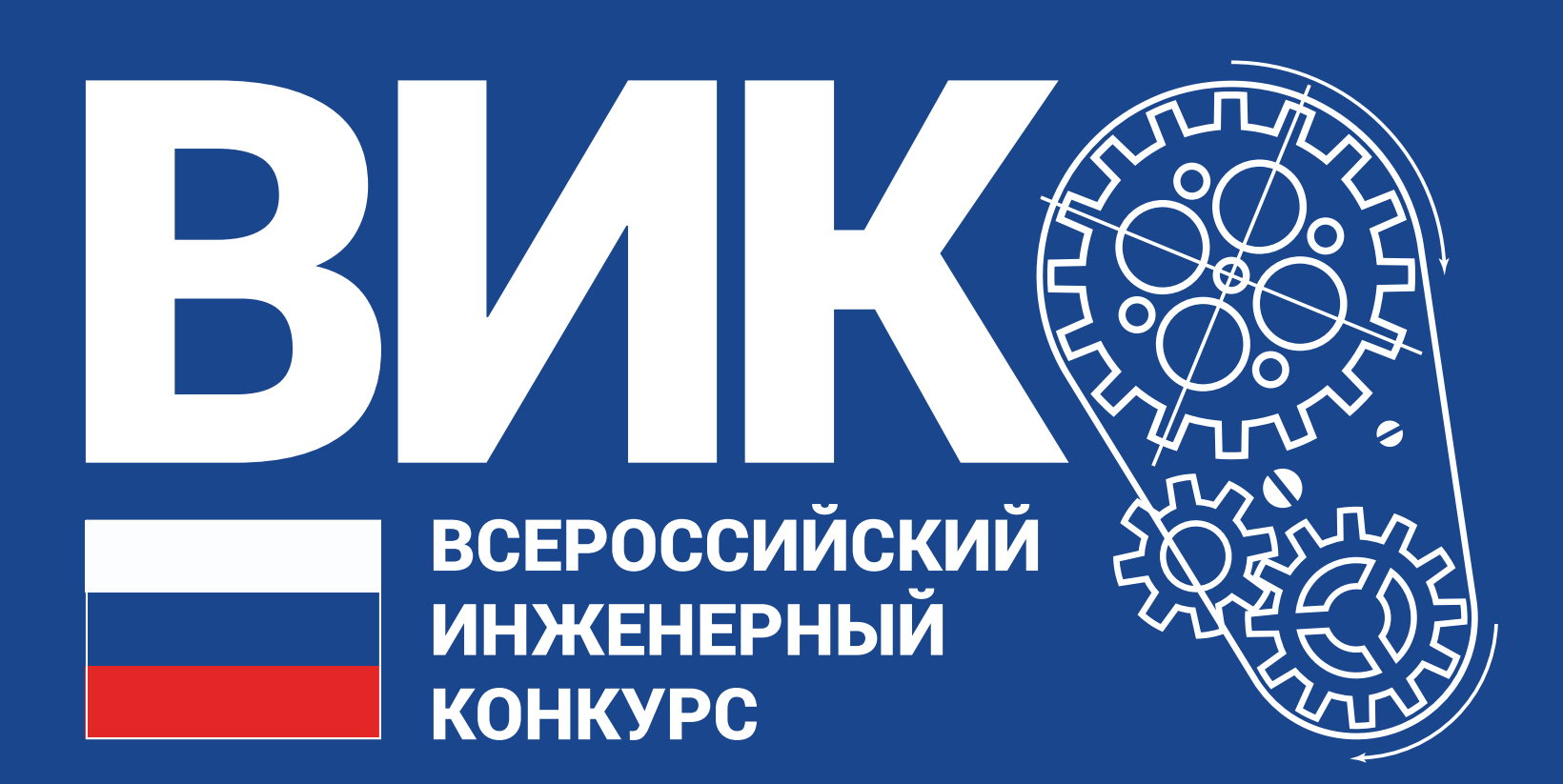

# **Логотип**

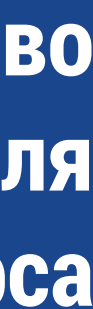

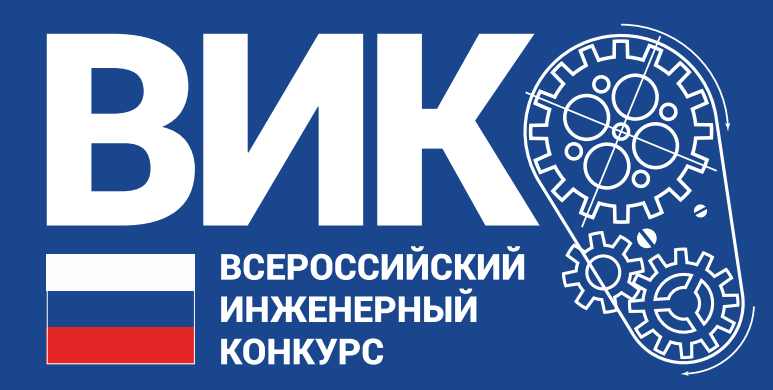

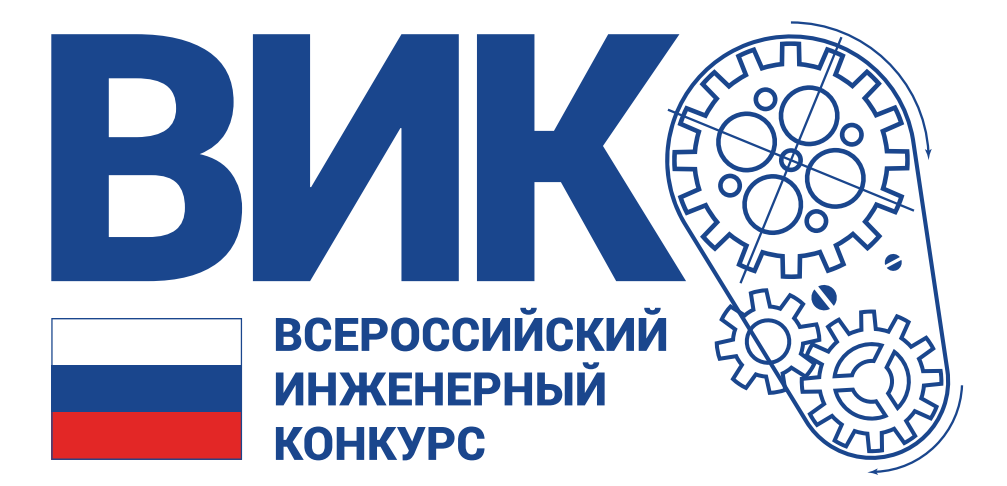

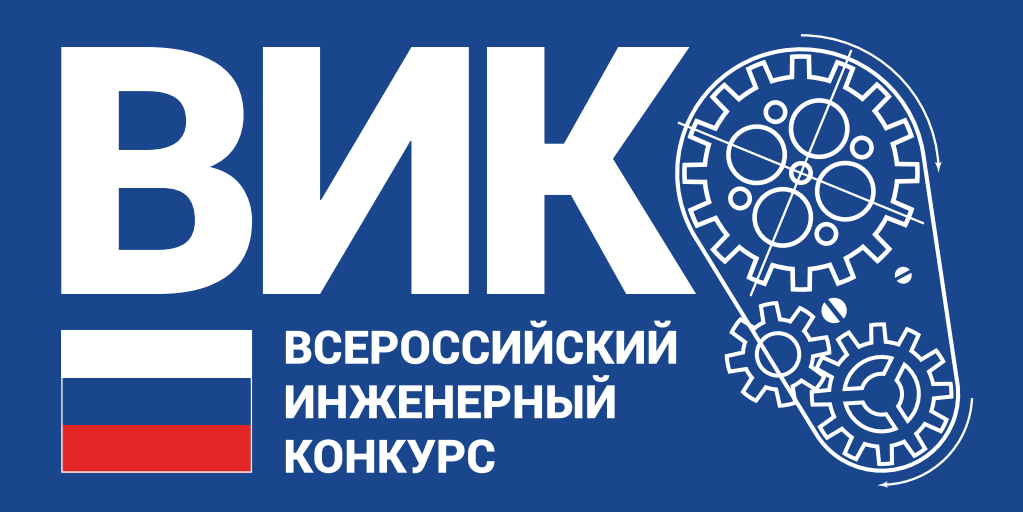

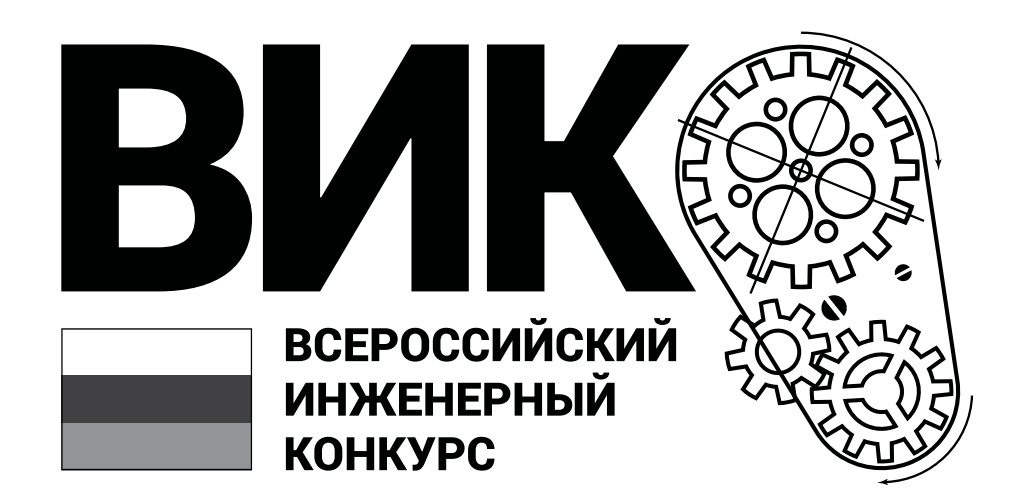

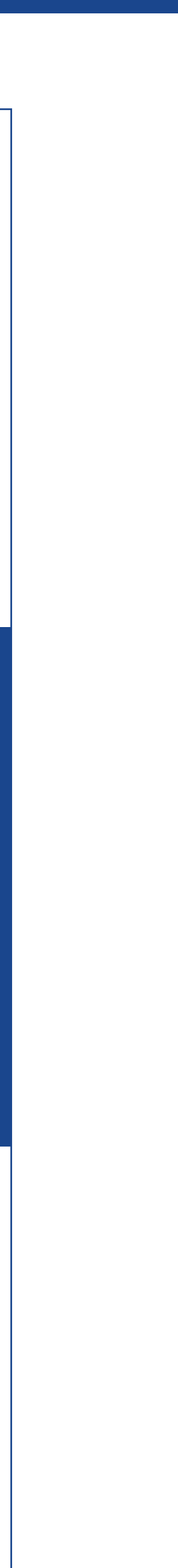

# Основное и чёрно-белое начертания

Основное (полноцветное) начертание наиболее полно идентифицирует мероприятие, потому его использование наиболее предпочтительно. Это начертание логотипа наилучшим образом подходит для цветной печати и экранной графики. Основное начертание расчитано на применение на белом фоне.

Чёрно-белое начертания используется только в случаях, когда полноцветная печать невозможна (чёрно-белые принтеры, факсы и т.п.)

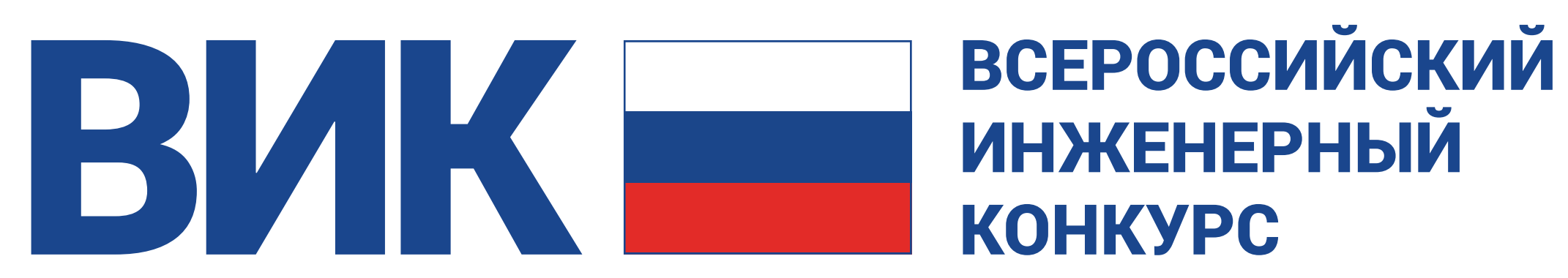

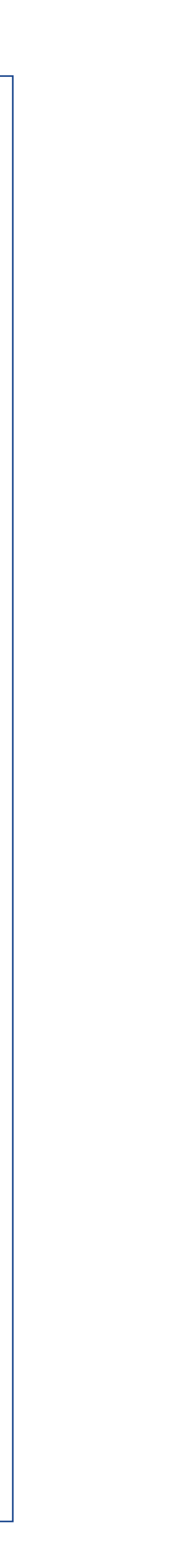

# Горизонтальный вариант представления

Допускается к использованию исключительно на носителях продолговатой формы, например ручках, лентах, тубусах.

При повторении логотипа на носителе несколько раз, например на текстильной ленте, расстояние между дублями логотипа должно быть не менее половины его общей длины.

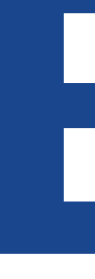

Логотип — основа системы корпоративной идентификации мероприятия, её основной и наиболее узнаваемый элемент.

Он состоит из графического элемента («знака») и текстовой части.

Знак представляет собой стилизованный фрагмент чертежа механизма. Он отражает технологичность мероприятия и его ориентированность именно на инженерную тематику. Стоит подчеркнуть, что это именно стилизация.

Текстовая часть логотипа в свою очередь состоит из аббревиатуры «ВИК» и её расшифровкидескриптора. Кроме того, в текстовую часть внедрён стилизованный российский триколор.

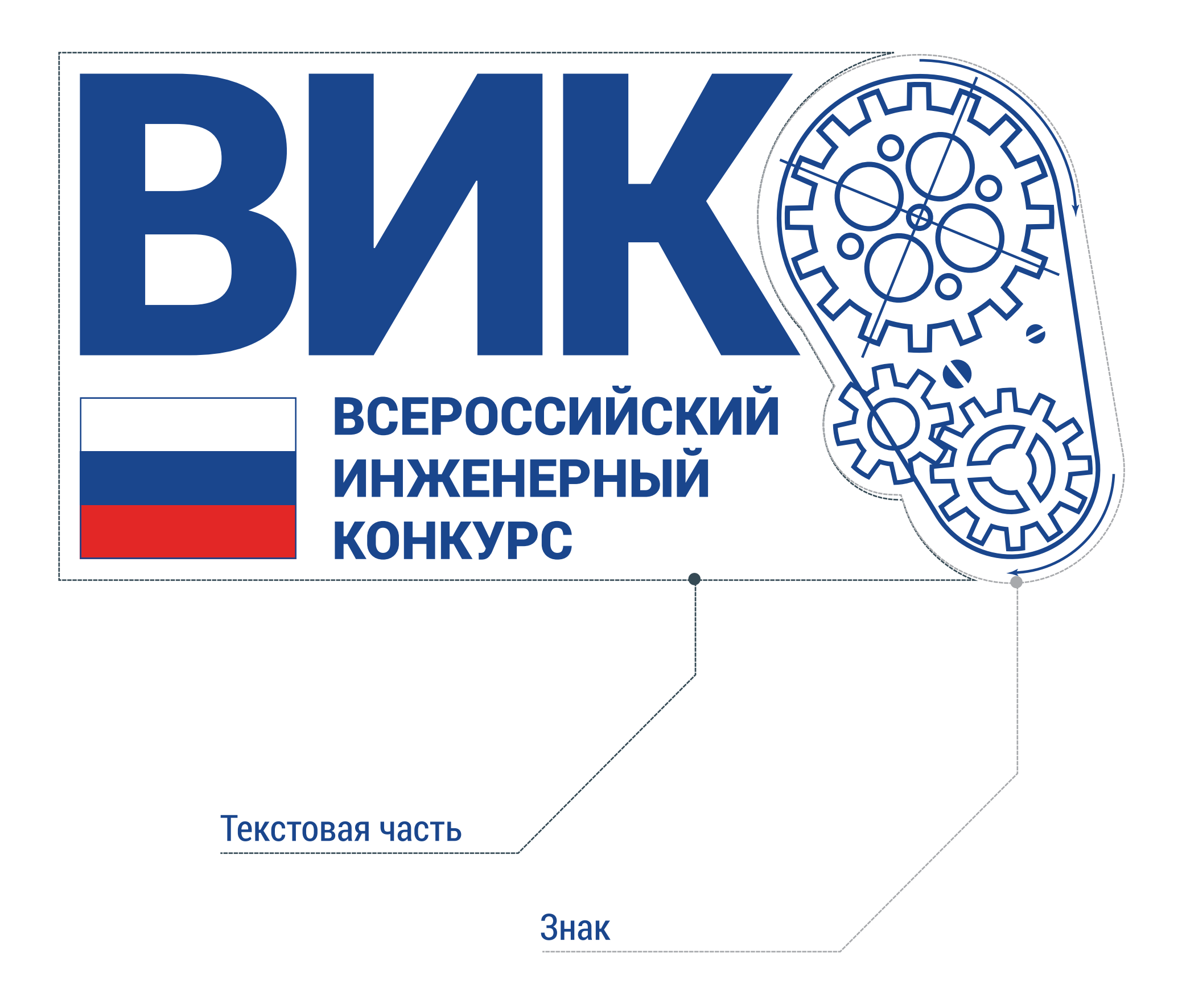

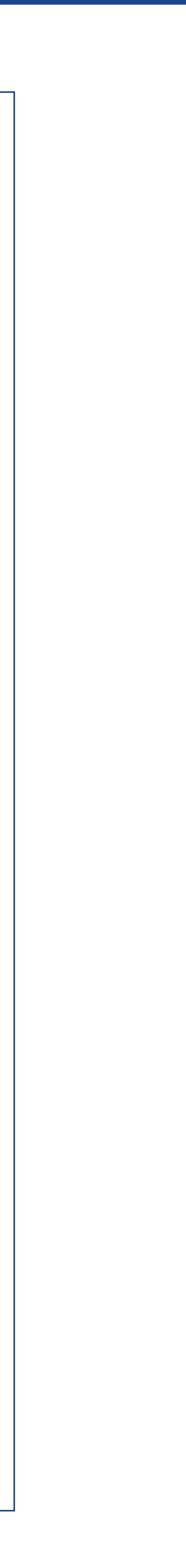

## Части логотипа

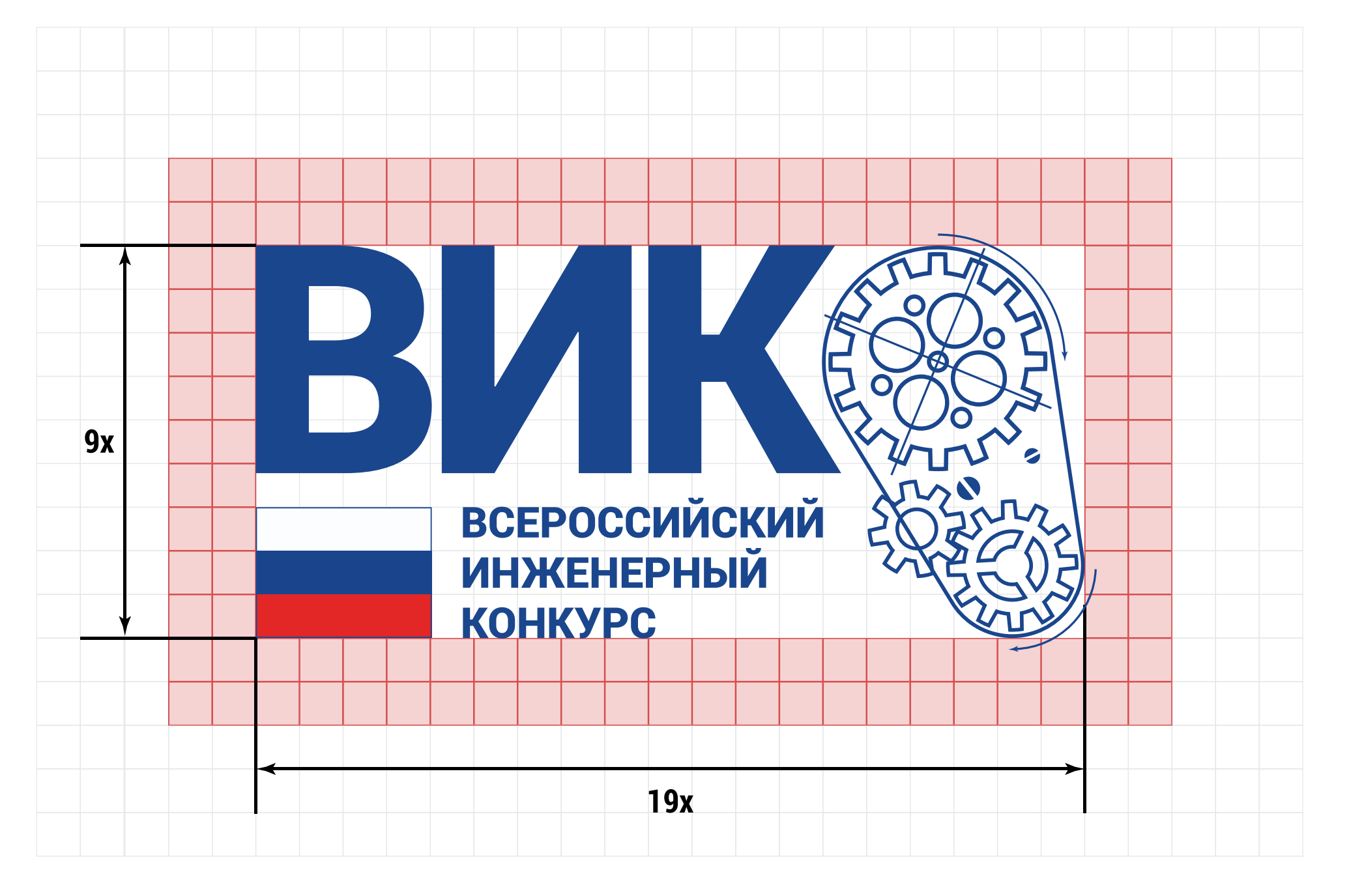

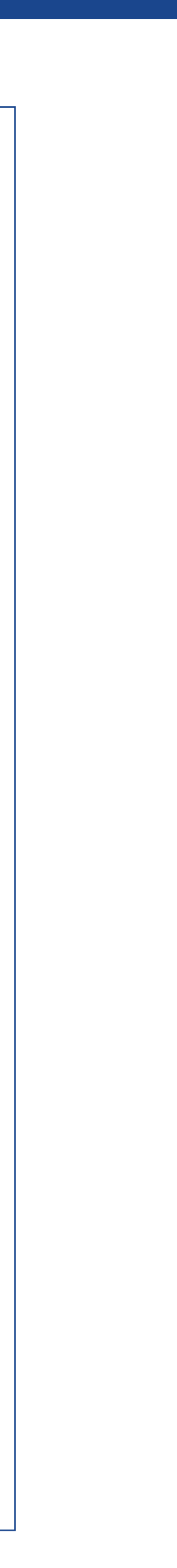

# Построение и охранная зона логотипа

Все элементы логотипа привязаны к сетке. Соотношение высоты логотипа к его ширине — 19:9.

Охранная зона — это прямоугольная область, отстоящая от внешних границ логотипа на 2/9 его высоты.

В охранной зоне не допускается расположение каких-либо графических элементов, заголовков, текстовой информации, иллюстраций, иконок, символов и иных самодостаточных объектов.

Допускается размещение на однородном или графическом фоне, при соблюдении высокого уровня считываемости элементов логотипа и символов входящих в его состав.

# Инверсное начертание

Инверсное начертание не является основным и применяется в случаях применения технологий одноцветной печати.

Применяется в случае, когда воспроизвести состав основных цветов логотипа не представляется возможным.

Инверсное начертание наносится тиснением, эмбоссированием, различного рода гравировкой, одноцветной шелкографией, фальгированием или при решении иных задач с использованием одноцветных печатных машин.

Если фон тёмный – изображение логотипа необходимо выводить вывороткой (белым). Пример для светлого фона

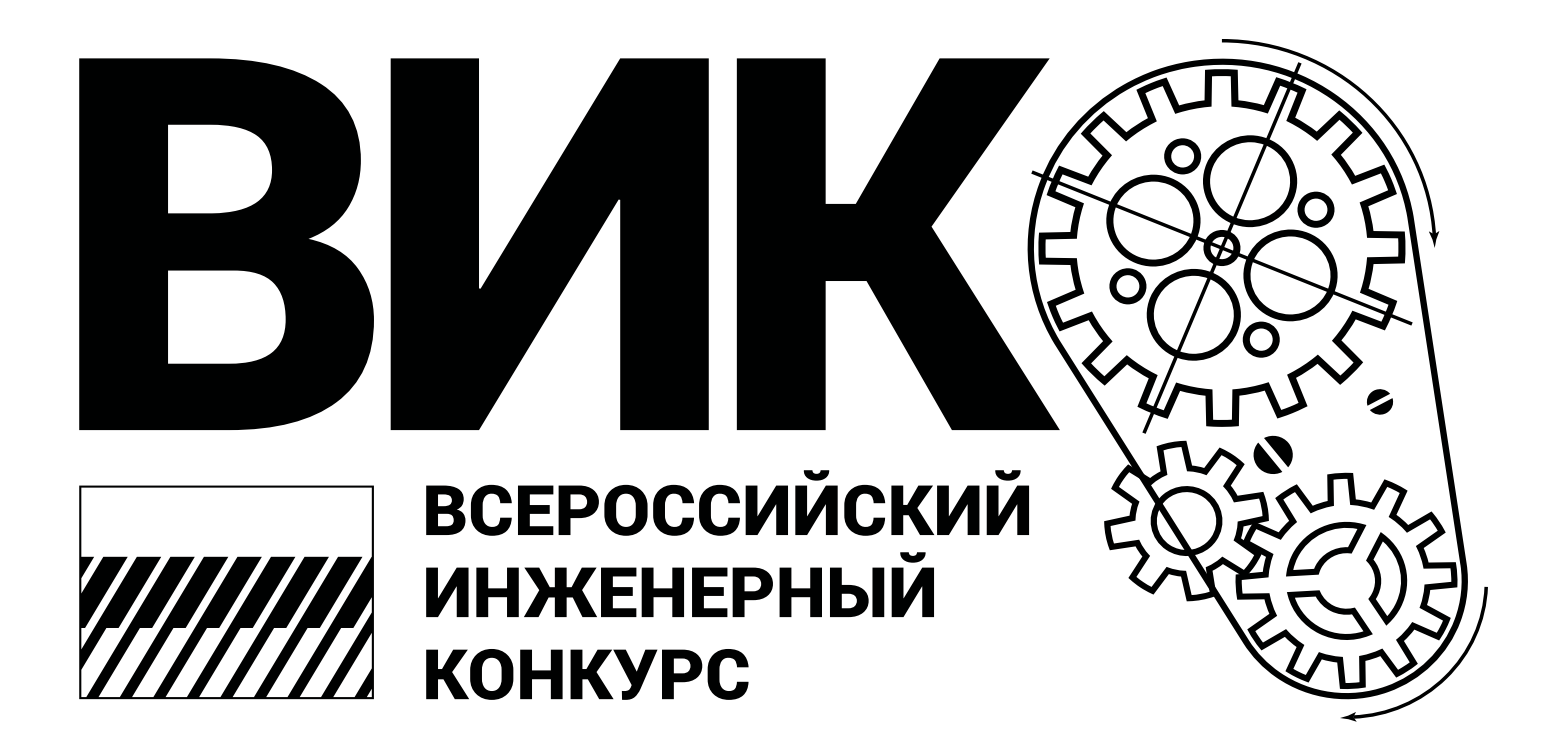

Пример для тёмного фона

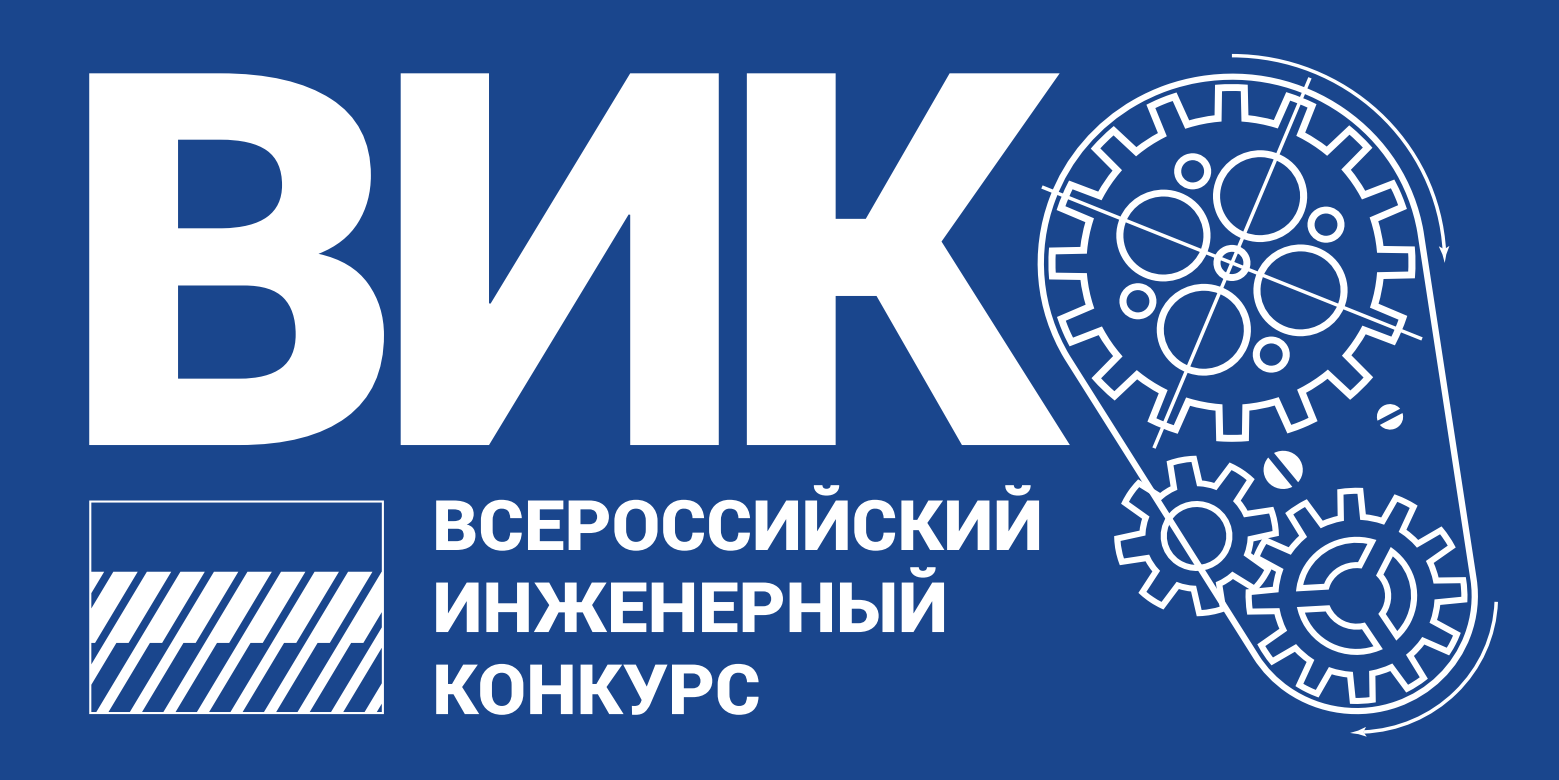

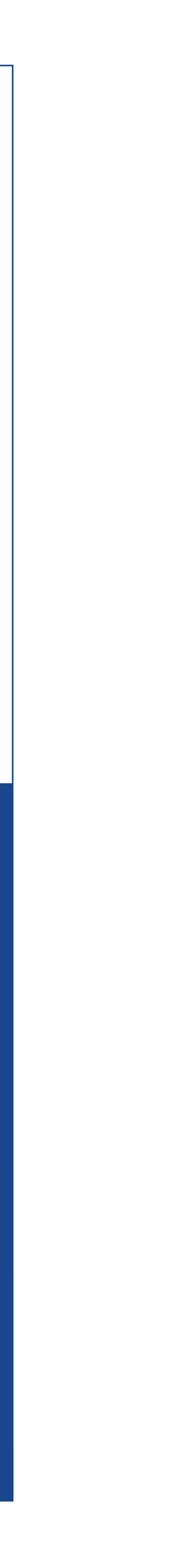

# Минимальные габаритные размеры

Минимальный допустимый размер логотипа диктуется соображениеми читаемости текстовой части и воспроизводимостью деталей при выводе на печать или в экранной графике.

В первом случае минимальный возможный размер логотипа — 30х15 мм, во втором — 128х63 px.

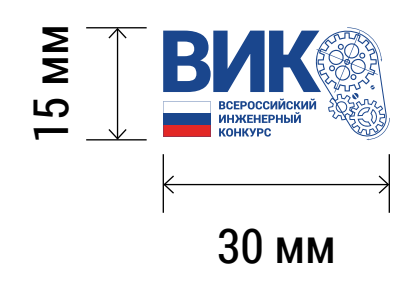

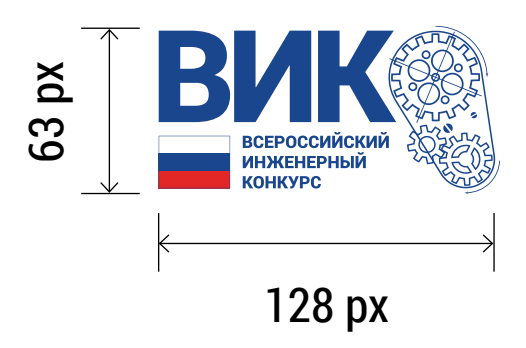

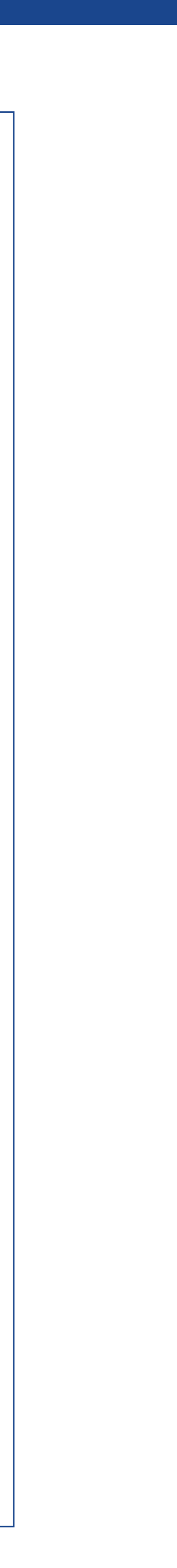

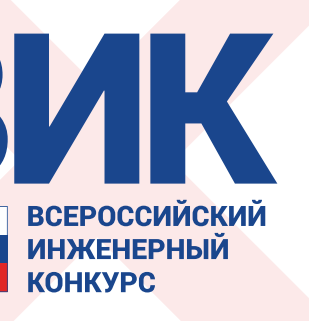

Добавление лишних ЭЛементов

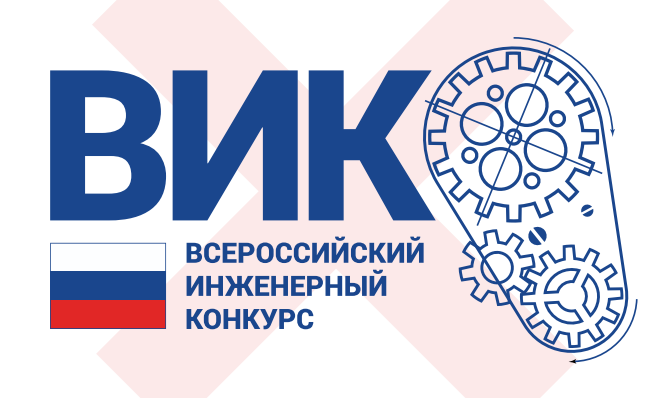

Искажение соотношения знака и текстовой части

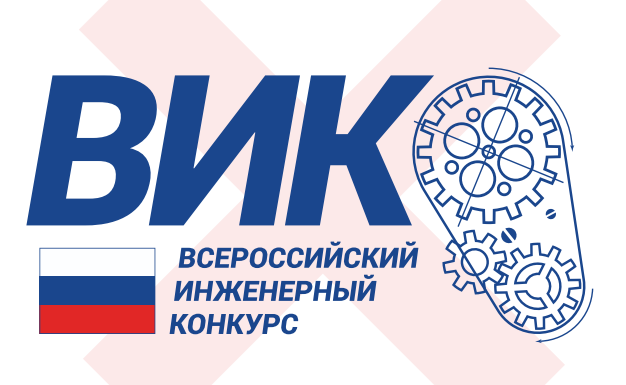

Изменение написания текстовой части

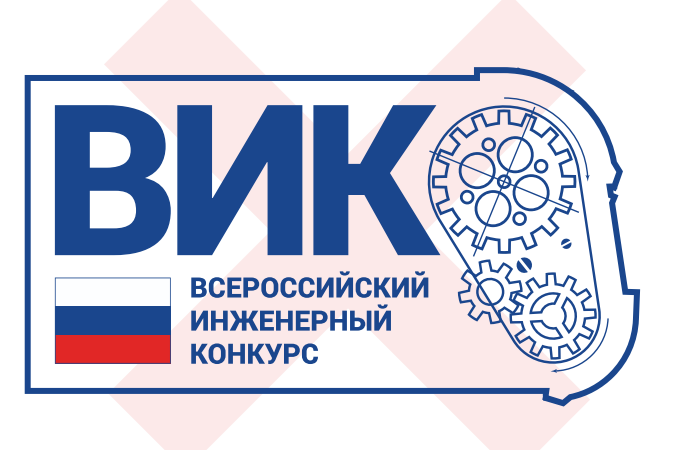

Добавление внешнего контура

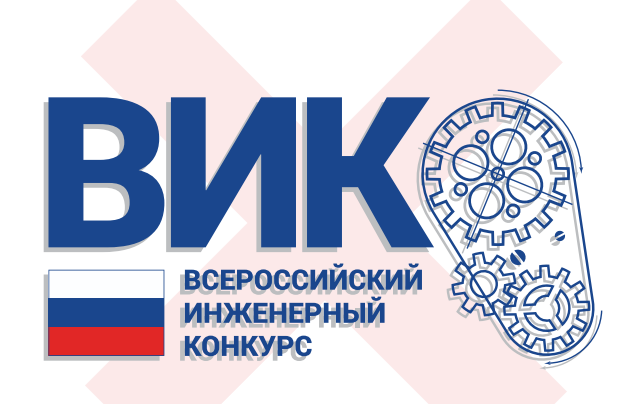

Добавление тени

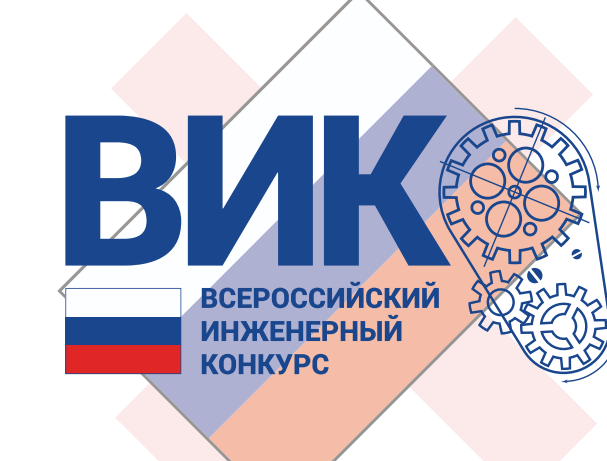

Посторонние элементы в охранной зоне

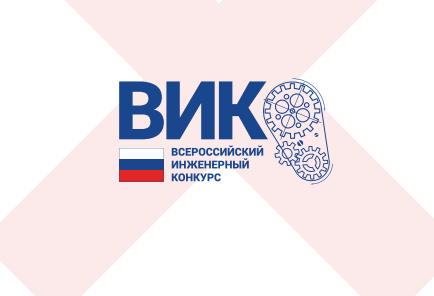

Недопустимо малый размер

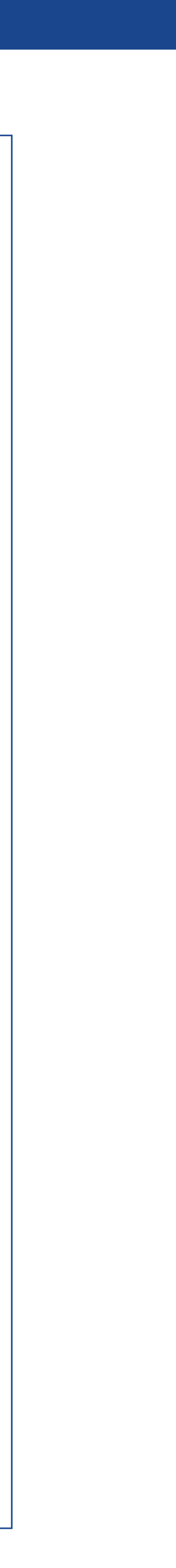

# Примеры недопустимых вариантов использования логотипа

Запрещается искажать логотип, менять его пропорции, цвет, начертание и количество элементов.

Недопустимо изменять соотношение знака и текстовой части логотипа, расстояния между ними.

Нельзя добавлять в логотип такие элементы, как внешний контур, тень.

Также, не следует применять другие шрифтовые гарнитуры для написания текстовой части логотипа.

Всегда используйте оригинальные векторные файлы. Не пытайтесь воспроизвести его самостоятельно.

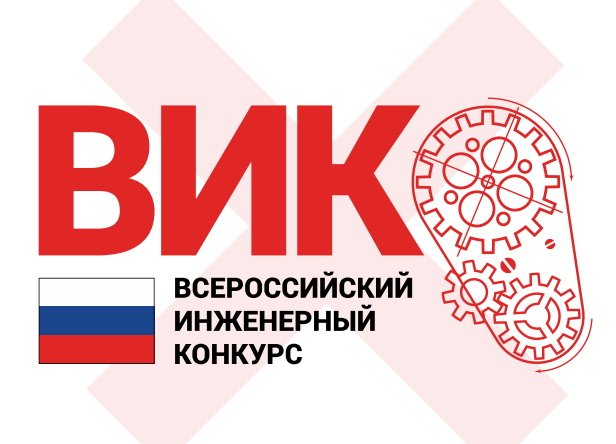

Изменение цветовой схемы

Использование текстовой части логотипа без знака

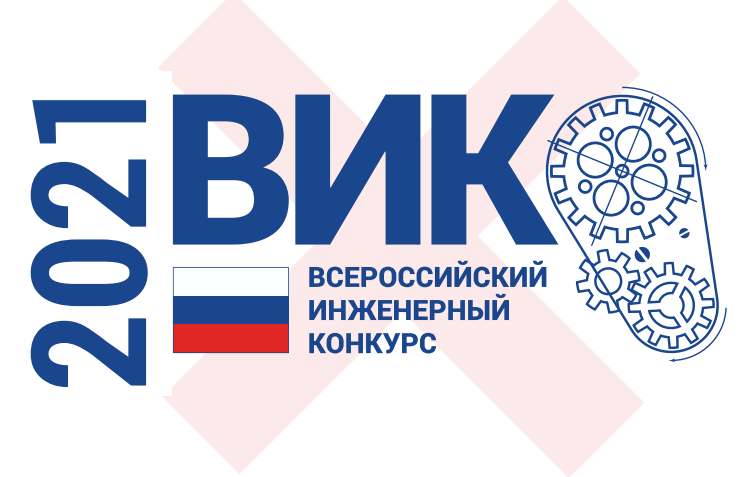

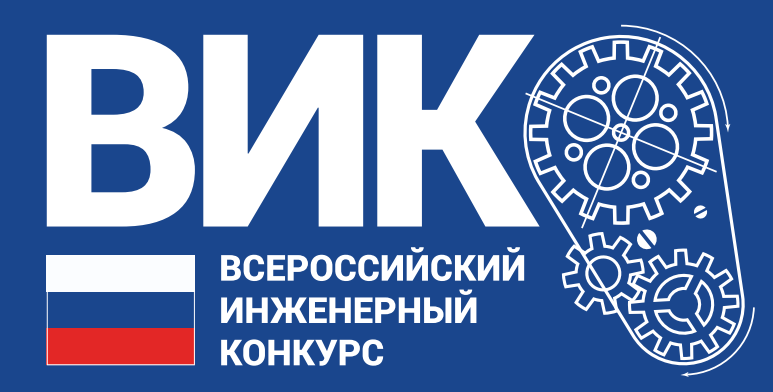

# **Принятая цветовая палитра и шрифтовые решения**

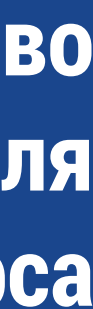

### Основные цвета

Цвета являются важнейшим элементом идентификации, потому важно максимально точно воспроизводить их в рекламной и презентационной продукции, в экранной графике. Основные цвета чёрный, белый, красный и синий.

Кроме того, в качестве дополнительных цветов можно использовать производные от основных цветов, полученные из них достаточно сильным «разбавлением» (с заполнением 5-10%).

#### **Черный**

Pantone Black C CMYK: 0/0/0/0 RGB: 0/0/0 #000000

#### **Белый**

CMYK: 0/0/0/0 RGB: 255/255/255 #FFFFFF

#### **Красный**

Pantone 485 C CMYK: 5/98/100/0 RGB: 227/39/38 #E32726

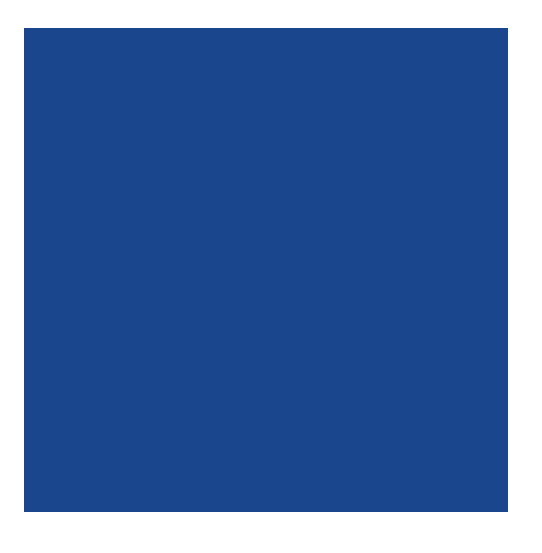

**Синий** 

Pantone 286 C CMYK: 100/84/11/3 RGB: 26/70/141 #19458D

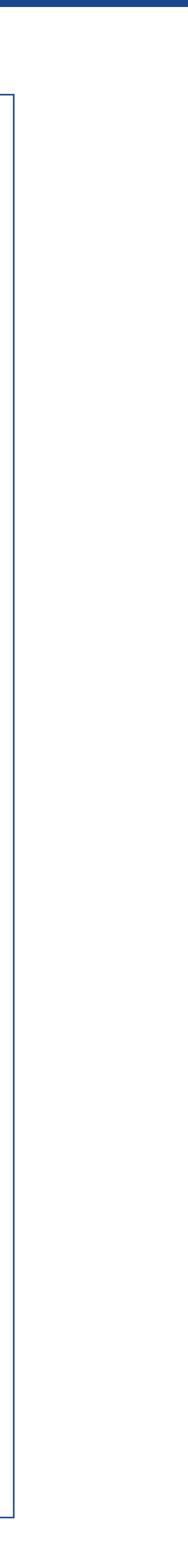

# Дополнительные цвета

Цвета использованные в разработке веб-ресурса

#### **Цвет 1**

RGB: 100/232/179 #64E8B3

### **Цвет 2**

RGB: 28/120/224 #1C78E0

#### **Градиент 1**

Цвет 1 + Цвет 2

# **Цвет 3**

RGB: 106/202/244 #6ACAF4

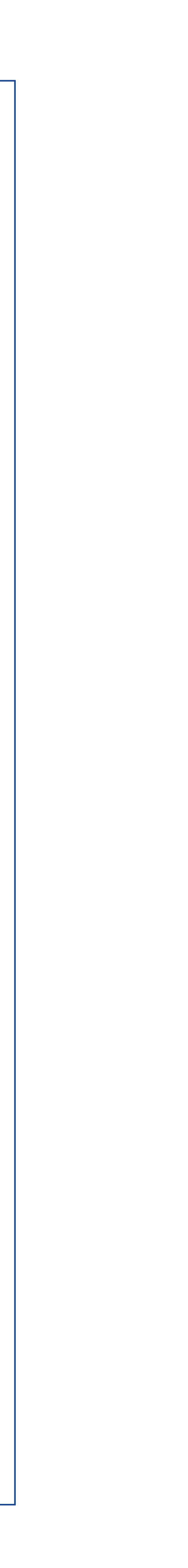

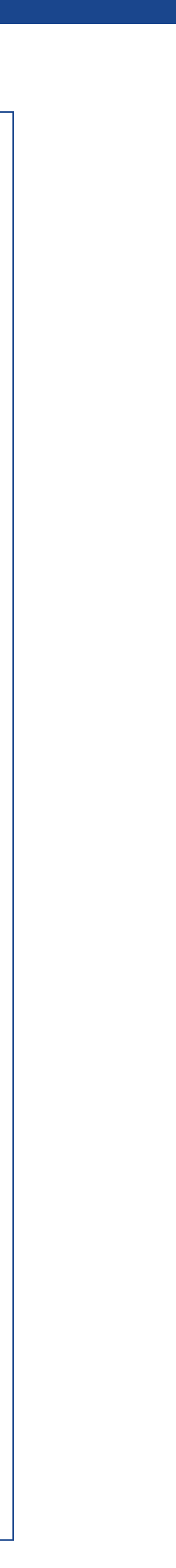

# Для полиграфии

Roboto Condensed – это сжатая разновидность шрифта Roboto, свободно распространяющегося по лицензии Apache. Его всегда можно скачать по адресу:

https://fonts.google.com/specimen/Roboto+Condensed

Для документов, создаваемых в Microsoft Office и для электронной переписки следует использовать шрифт Arial Narrow.

## **Roboto Condenced Light**

## **Roboto Condenced Regular**

### **Roboto Condenced Bold**

Aa Bb Cc Dd Ee Ff Gg Hh Ii Jj Kk Ll Mm Nn Oo Pp Qq Rr Ss Tt Uu Vv Ww Xx Yy Zz

Аа Бб Вв Гг Дд Ее Ёё Жж Зз Ии Кк Лл Мм Нн Оо Пп Рр Сс Тт Уу Фф Хх Цц Чч Шш Щщ Ъъ Ыы Ьь Ээ Юю Яя

1 2 3 4 5 6 7 8 9 0

Aa Bb Cc Dd Ee Ff Gg Hh Ii Jj Kk Ll Mm Nn Oo Pp Qq Rr Ss Tt Uu Vv Ww Xx Yy Zz

Аа Бб Вв Гг Дд Ее Ёё Жж Зз Ии Кк Лл Мм Нн Оо Пп Рр Сс Тт Уу Фф Хх Цц Чч Шш Щщ Ъъ Ыы Ьь Ээ Юю Яя

1 2 3 4 5 6 7 8 9 0

**Aa Bb Cc Dd Ee Ff Gg Hh Ii Jj Kk Ll Mm Nn Oo Pp Qq Rr Ss Tt Uu Vv Ww Xx Yy Zz**

**Аа Бб Вв Гг Дд Ее Ёё Жж Зз Ии Кк Лл Мм Нн Оо Пп Рр Сс Тт Уу Фф Хх Цц Чч Шш Щщ Ъъ Ыы Ьь Ээ Юю Яя**

# Для полиграфии

Roboto – свободно распространяемый по лицензии Apache шрифт. Его всегда можно скачать по адресу:

https://fonts.google.com/specimen/Roboto

### Roboto Light

## Roboto Regular

## **Roboto Bold**

Aa Bb Cc Dd Ee Ff Gg Hh Ii Jj Kk Ll Mm Nn Oo Pp Qq Rr Ss Tt Uu Vv

Ww Xx Yy Zz

Аа Бб Вв Гг Дд Ее Ёё Жж Зз Ии Кк Лл Мм Нн Оо Пп Рр Сс Тт Уу Фф Хх Цц Чч Шш Щщ Ъъ Ыы Ьь Ээ Юю Яя

1 2 3 4 5 6 7 8 9 0

Aa Bb Cc Dd Ee Ff Gg Hh Ii Jj Kk Ll Mm Nn Oo Pp Qq Rr Ss Tt Uu Vv Ww Xx Yy Zz

Аа Бб Вв Гг Дд Ее Ёё Жж Зз Ии Кк Лл Мм Нн Оо Пп Рр Сс Тт Уу Фф Хх Цц Чч Шш Щщ Ъъ Ыы Ьь Ээ Юю Яя

1 2 3 4 5 6 7 8 9 0

**Aa Bb Cc Dd Ee Ff Gg Hh Ii Jj Kk Ll Mm Nn Oo Pp Qq Rr Ss Tt Uu Vv Ww** 

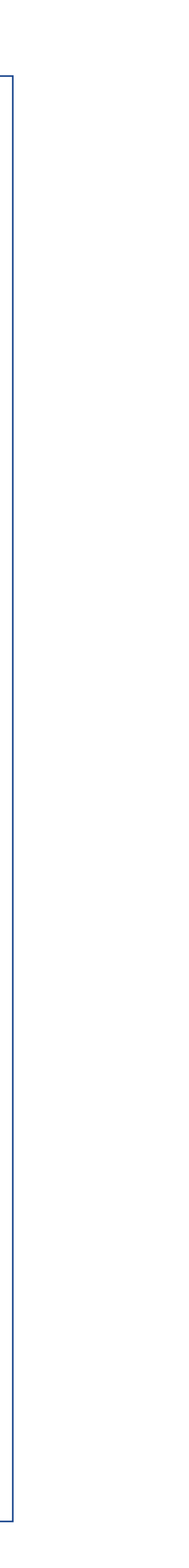

**Xx Yy Zz**

**Аа Бб Вв Гг Дд Ее Ёё Жж Зз Ии Кк Лл Мм Нн Оо Пп Рр Сс Тт Уу Фф Хх Цц Чч Шш Щщ Ъъ Ыы Ьь Ээ Юю Яя**

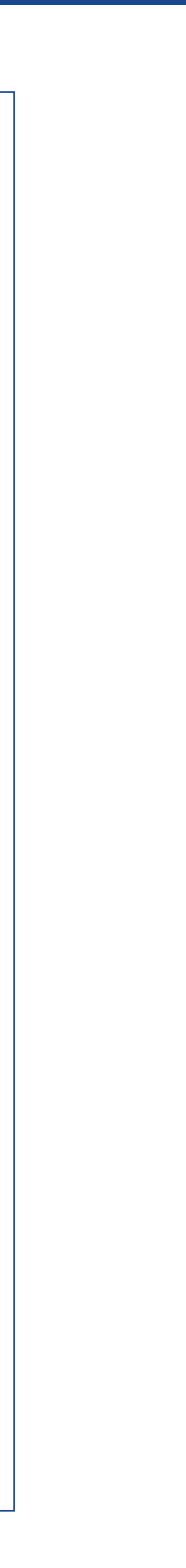

# Для использования в электронной среде

Бесплатно распространяемый по лицензии OFL (Open Font License) шрифт дизайнера Расмуса Андерсена.

Скачать шрифт:

https://fonts.google.com/specimen/Inter#standard-styles

### Inter Regular

# **Inter SemiBold**

### **Inter Bold**

Aa Bb Cc Dd Ee Ff Gg Hh Ii Jj Kk Ll Mm Nn Oo Pp Qq Rr Ss Tt Uu Vv Ww Xx Yy Zz

Аа Бб Вв Гг Дд Ее Ёё Жж Зз Ии Кк Лл Мм Нн Оо Пп Рр Сс Тт Уу Фф Хх Цц Чч Шш Щщ Ъъ Ыы Ьь Ээ Юю Яя

1 2 3 4 5 6 7 8 9 0

**Aa Bb Cc Dd Ee Ff Gg Hh Ii Jj Kk Ll Mm Nn Oo Pp Qq Rr Ss Tt Uu Vv Ww Xx Yy Zz**

**Аа Бб Вв Гг Дд Ее Ёё Жж Зз Ии Кк Лл Мм Нн Оо Пп Рр Сс Тт Уу Фф Хх Цц Чч Шш Щщ Ъъ Ыы Ьь Ээ Юю Яя**

**1 2 3 4 5 6 7 8 9 0**

**Aa Bb Cc Dd Ee Ff Gg Hh Ii Jj Kk Ll Mm Nn Oo Pp Qq Rr Ss Tt Uu Vv Ww Xx Yy Zz**

**Аа Бб Вв Гг Дд Ее Ёё Жж Зз Ии Кк Лл Мм Нн Оо Пп Рр Сс Тт Уу Фф Хх Цц Чч Шш Щщ Ъъ Ыы Ьь Ээ Юю Яя**

# Шрифт для поздравительной документации

Для заполнения поздравительной документации, благодарственных письм и грамот, используются гарнитуры PT Serif и PT Sans, бесплатно распространяемые студией «Паратайп» по лицензии OFL (Open Font License).

Шрифты доступны на сайте студии.

PT Serif: https://www.paratype.ru/fonts/pt/pt-serif

PT Sans: https://www.paratype.ru/fonts/pt/pt-sans

# **PT Serif Bold**

## PT Serif Caption Regular

### PT Sans Regular

**Aa Bb Cc Dd Ee Ff Gg Hh Ii Jj Kk Ll Mm Nn Oo Pp Qq Rr Ss Tt Uu Vv Ww Xx Yy Zz**

**Аа Бб Вв Гг Дд Ее Ёё Жж Зз Ии Кк Лл Мм Нн Оо Пп Рр Сс Тт Уу Фф Хх Цц Чч Шш Щщ Ъъ Ыы Ьь Ээ Юю Яя**

**1 2 3 4 5 6 7 8 9 0**

Aa Bb Cc Dd Ee Ff Gg Hh Ii Jj Kk Ll Mm Nn Oo Pp Qq Rr Ss Tt Uu Vv Ww Xx Yy Zz

Аа Бб Вв Гг Дд Ее Ёё Жж Зз Ии Кк Лл Мм Нн Оо Пп Рр Сс Тт Уу Фф Хх Цц Чч Шш Щщ Ъъ Ыы Ьь Ээ Юю Яя

1 2 3 4 5 6 7 8 9 0

Aa Bb Cc Dd Ee Ff Gg Hh Ii Jj Kk Ll Mm Nn Oo Pp Qq Rr Ss Tt Uu Vv Ww Xx

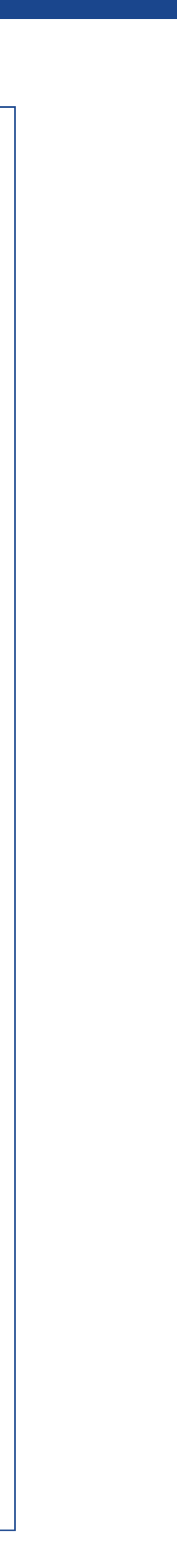

Yy Zz

Аа Бб Вв Гг Дд Ее Ёё Жж Зз Ии Кк Лл Мм Нн Оо Пп Рр Сс Тт Уу Фф Хх Цц Чч Шш Щщ Ъъ Ыы Ьь Ээ Юю Яя

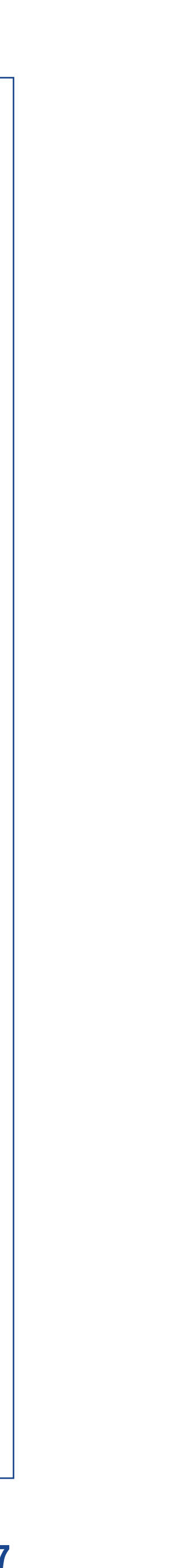

**Инфографические иллюстрации**

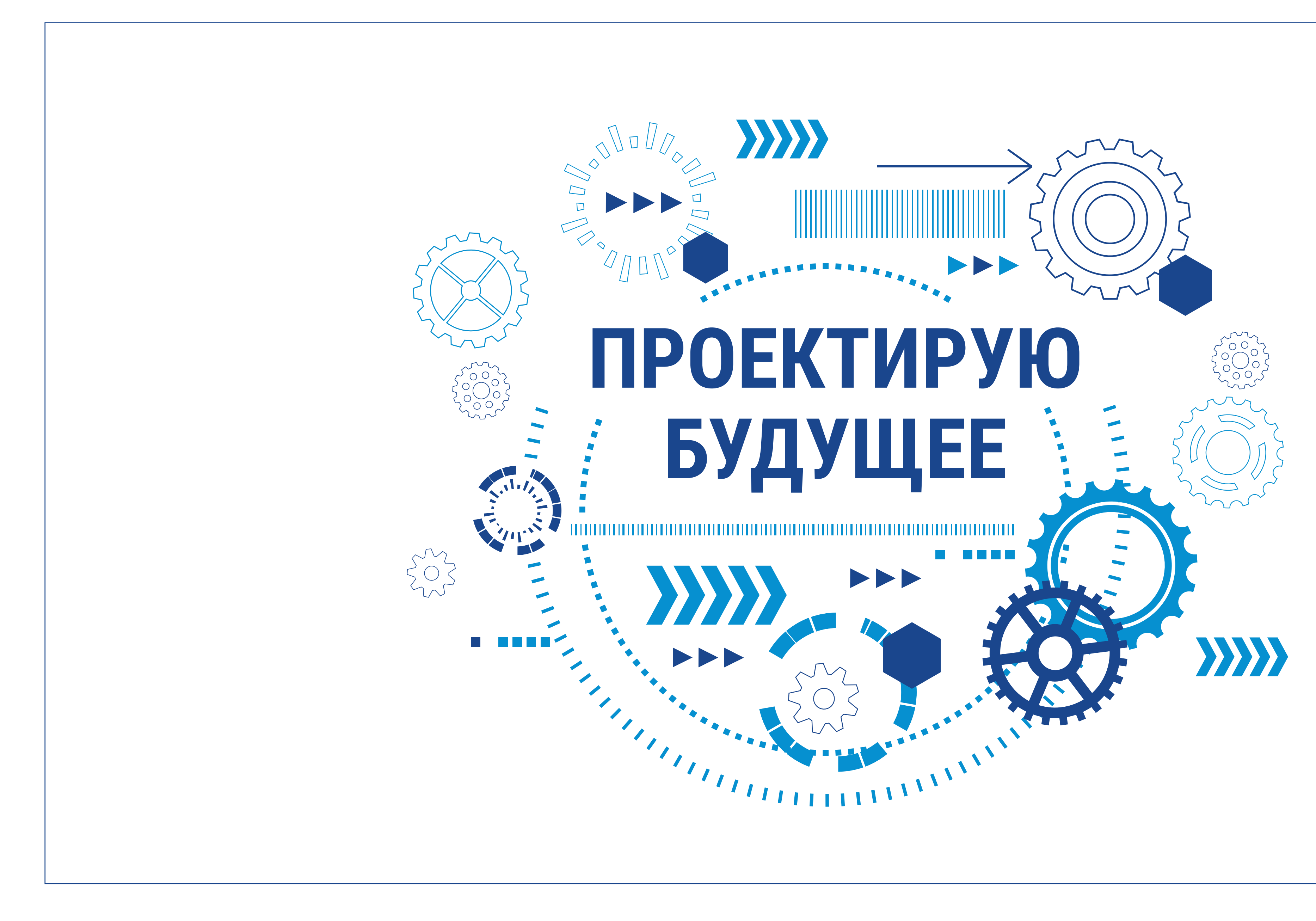

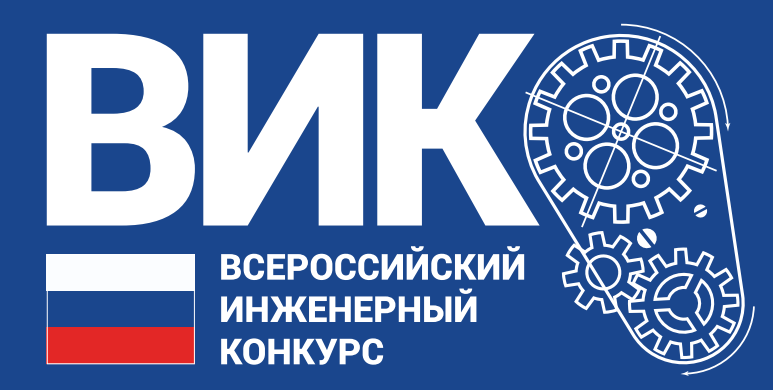

# **Сувенирная продукция**

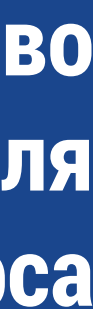

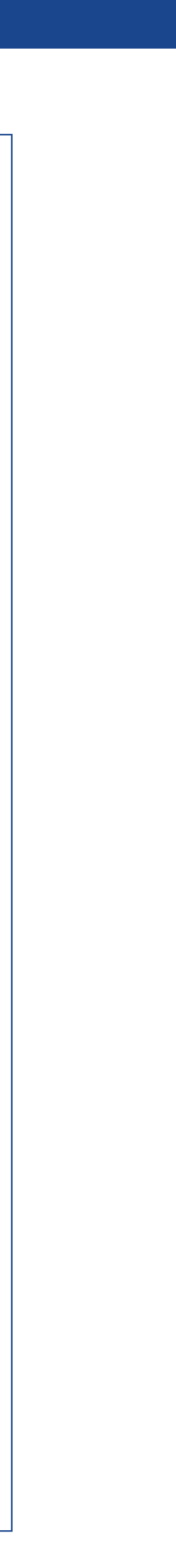

### **Сувенирная продукция / Майка с иллюстрацией**

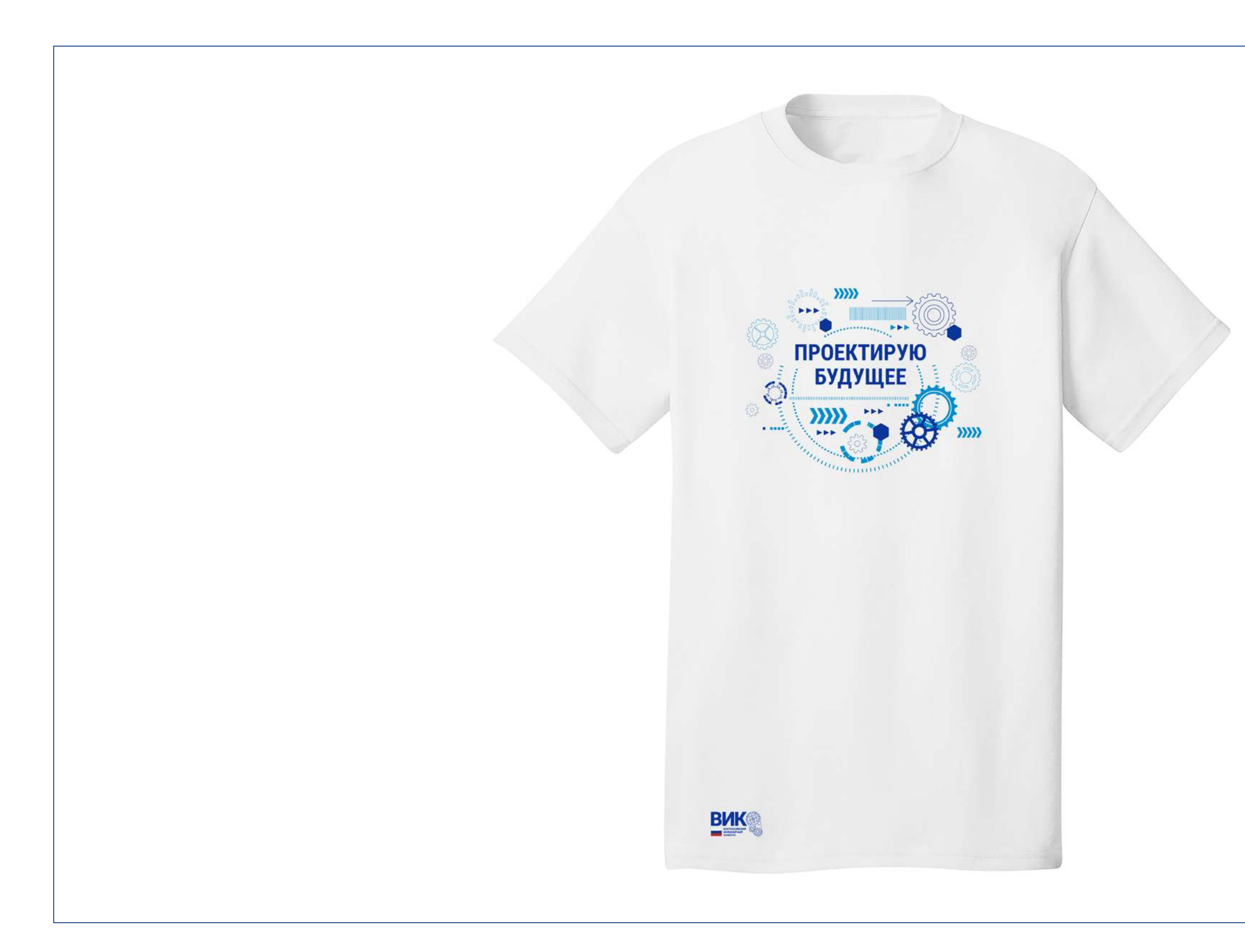

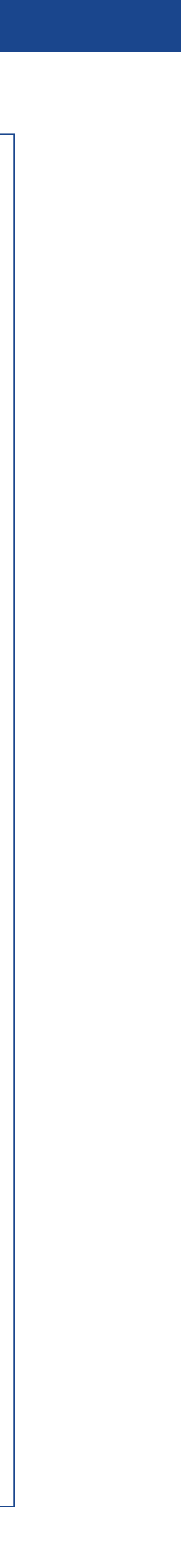

### **Сувенирная продукция / Ручки**

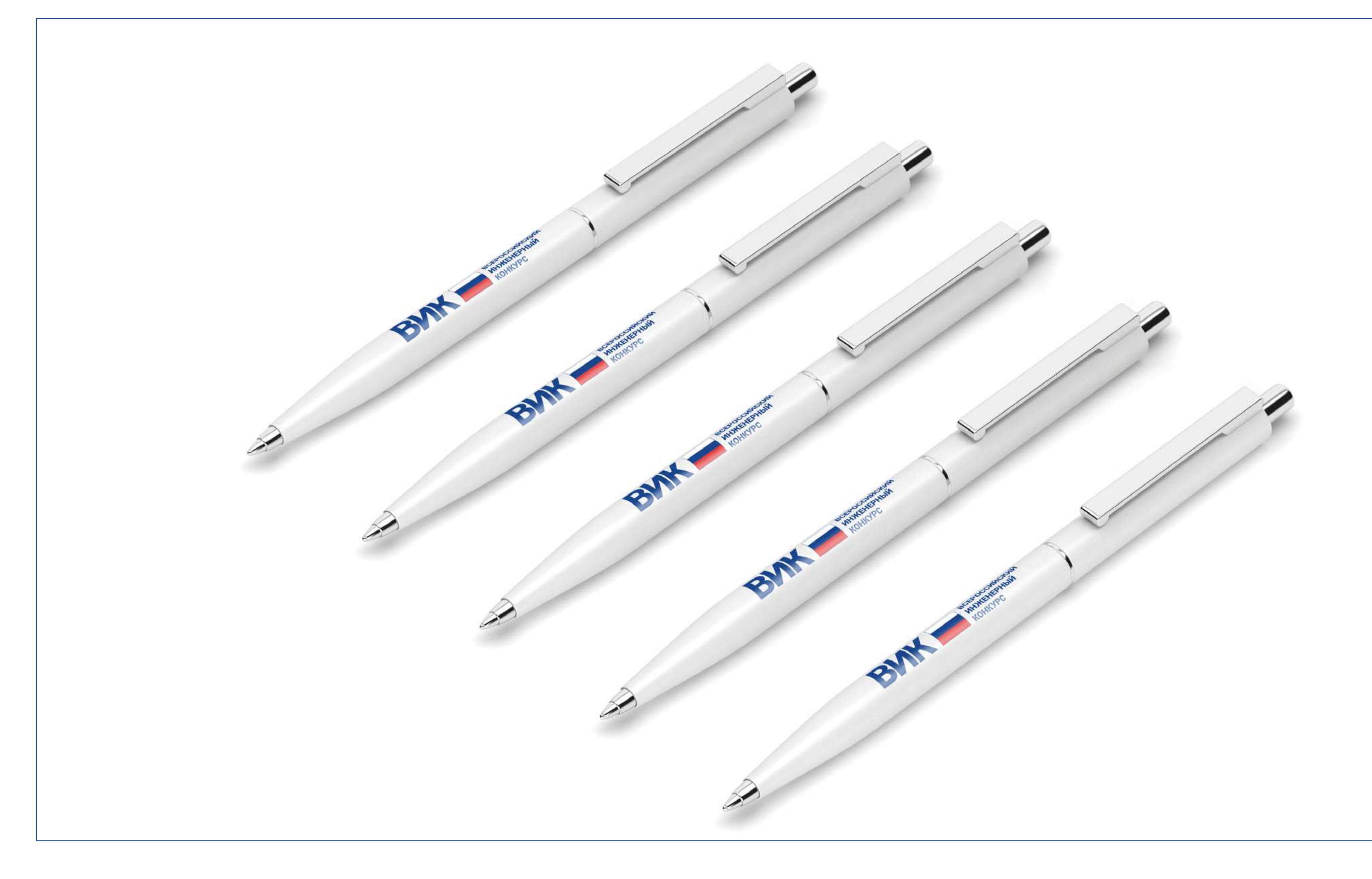

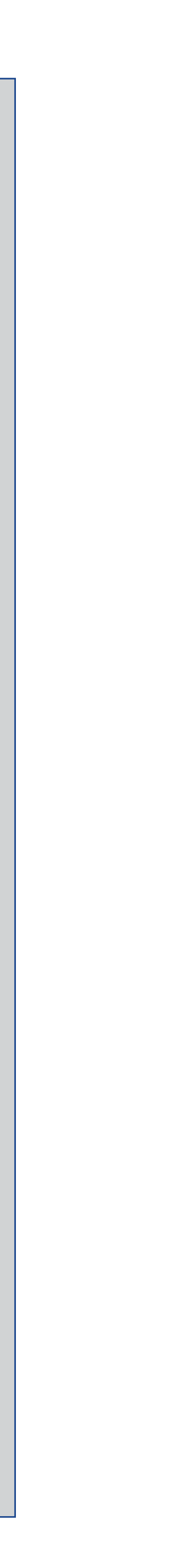

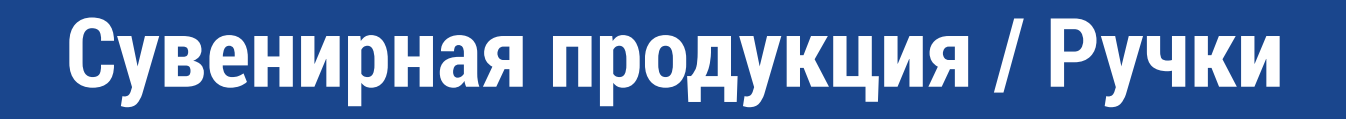

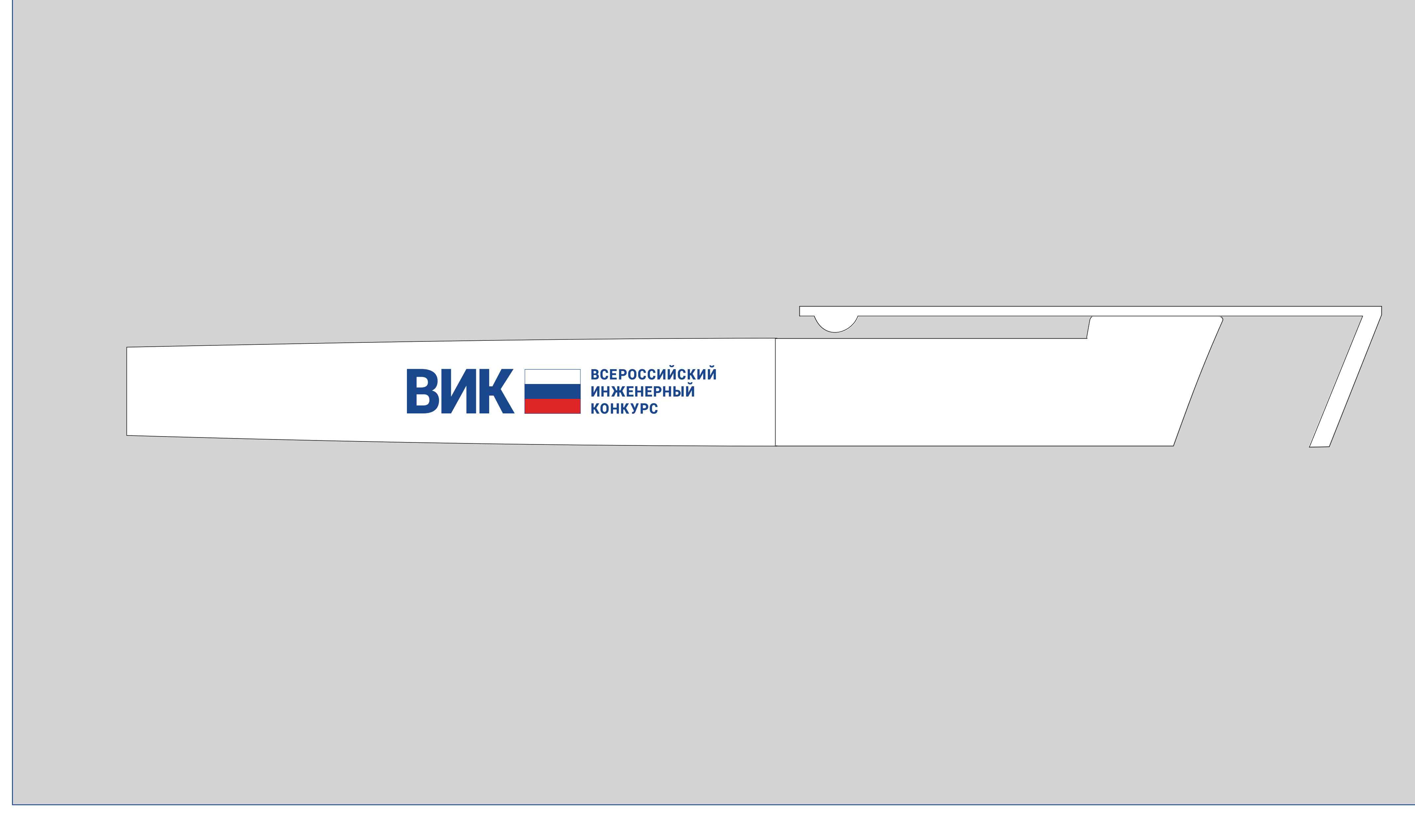

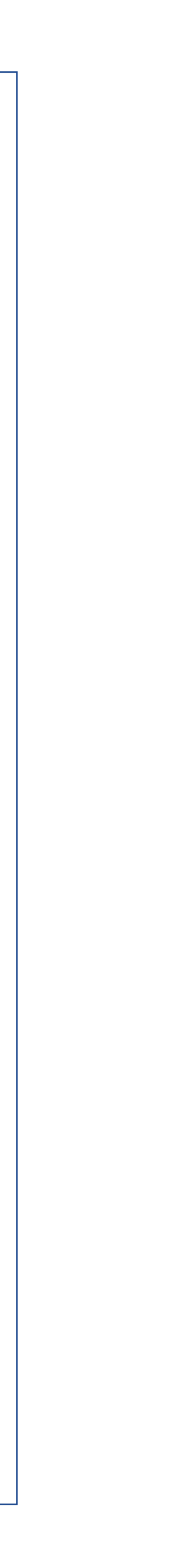

### **Сувенирная продукция / USB-накопитель (флешка)**

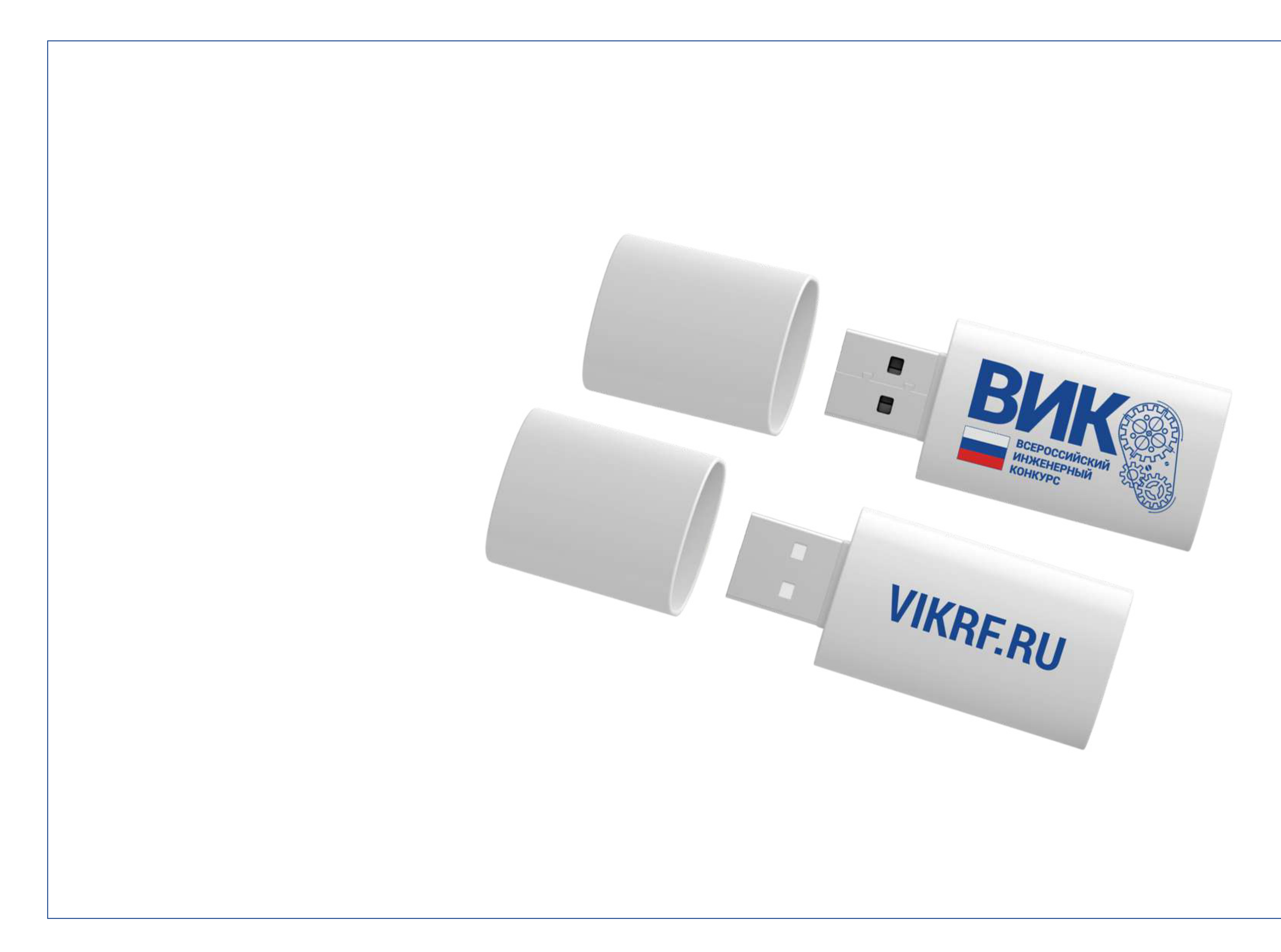

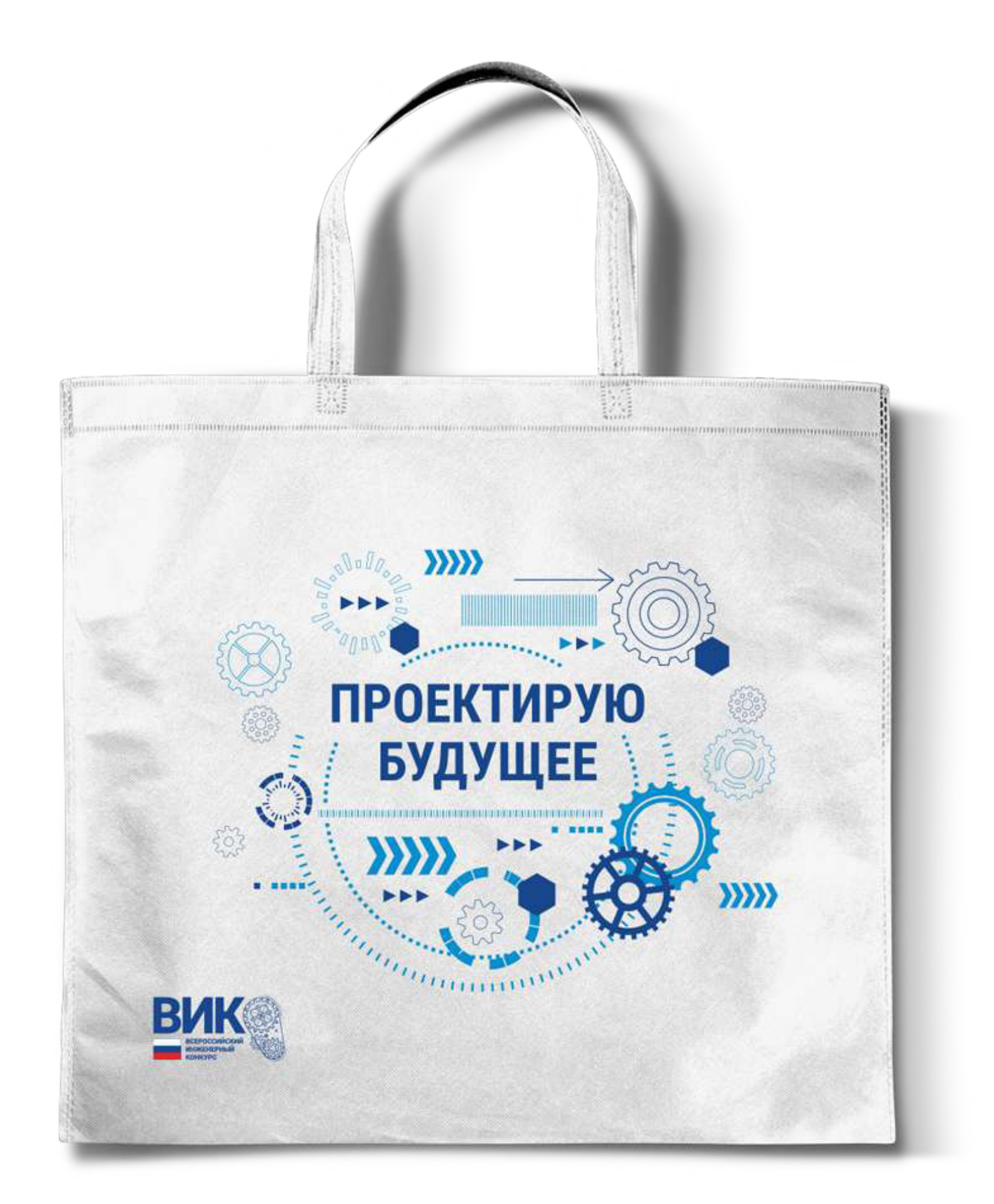

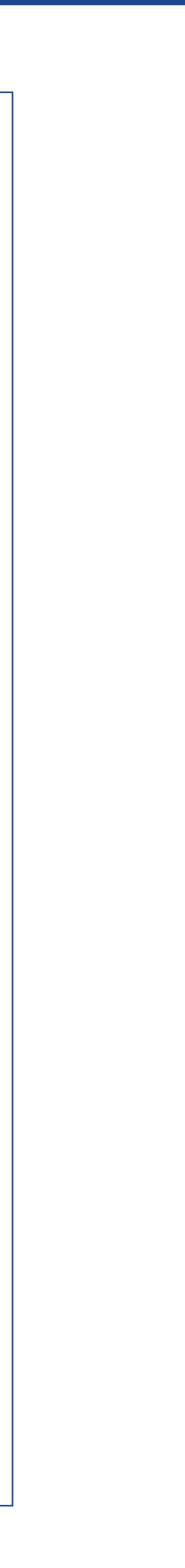

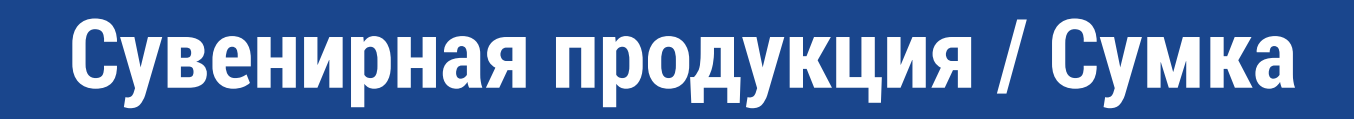

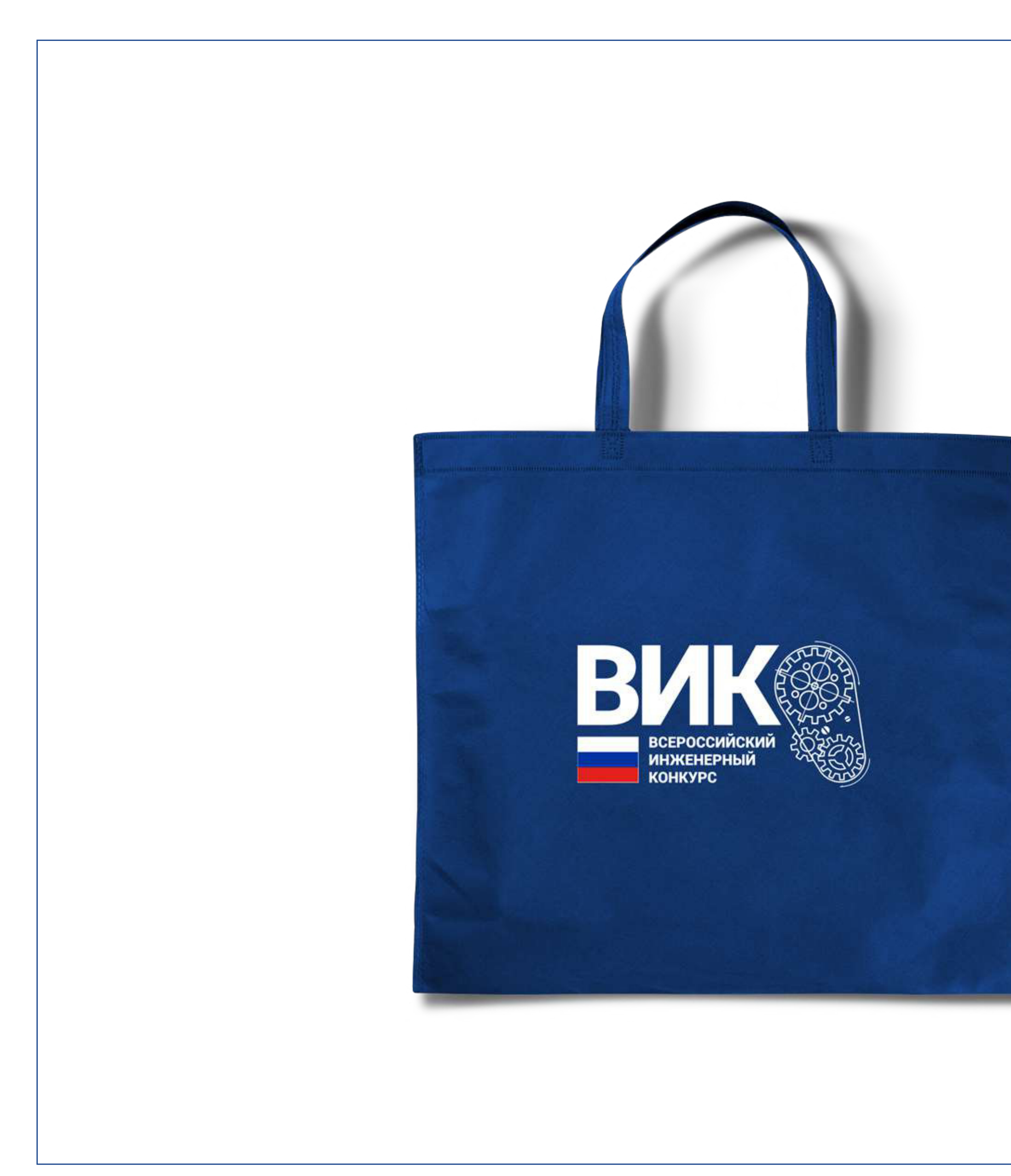

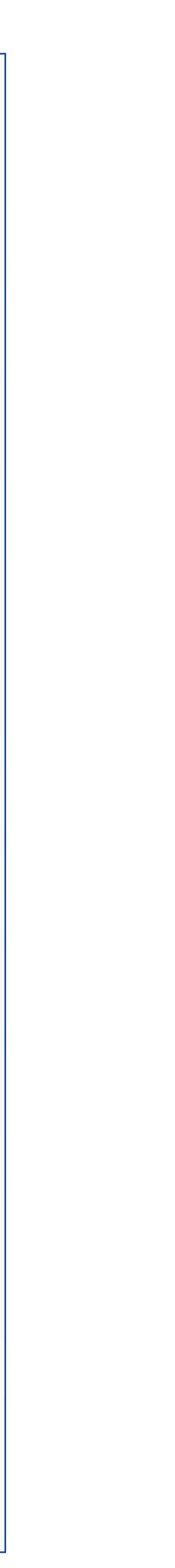

### **Сувенирная продукция / Кружка**

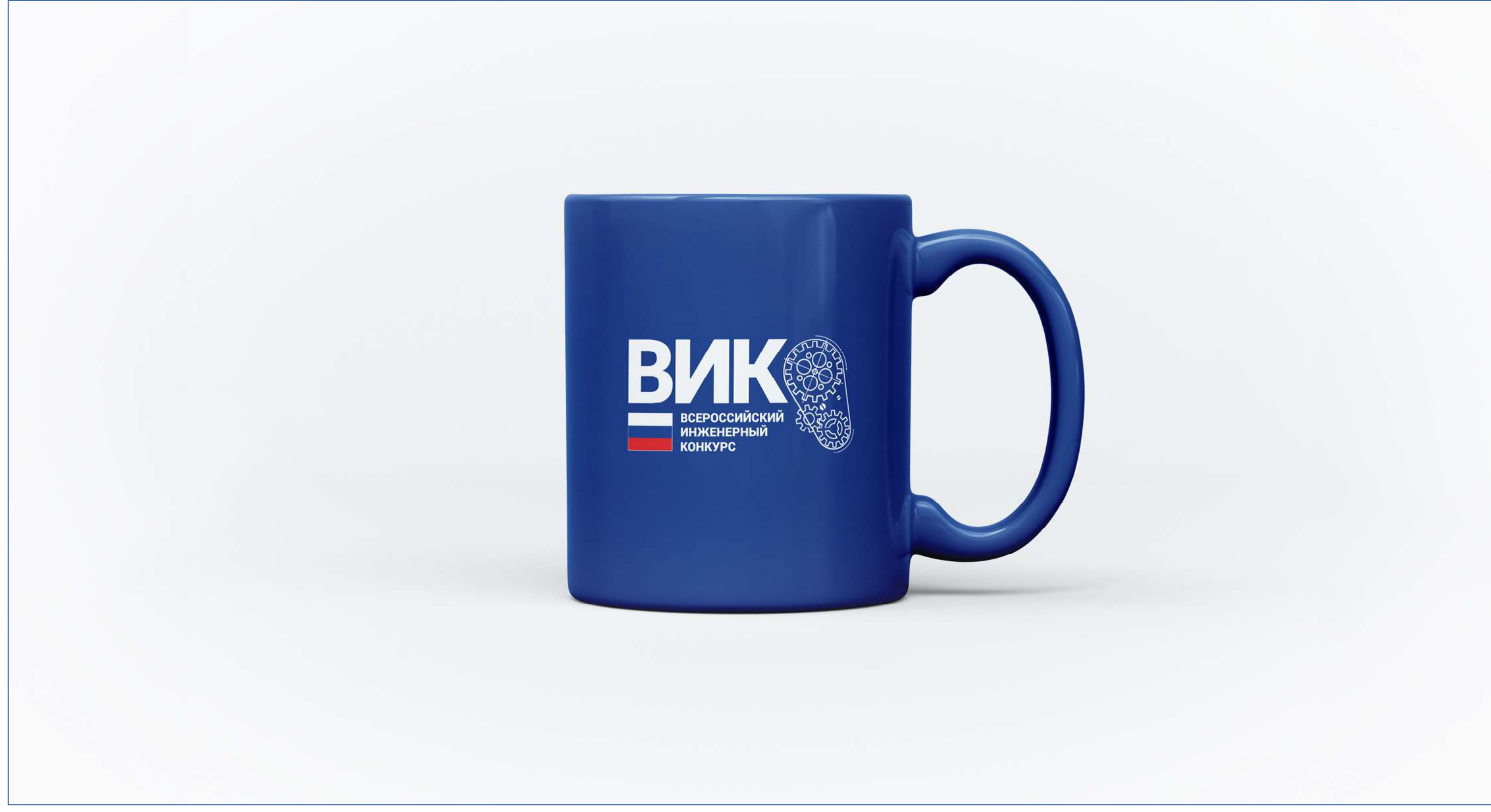

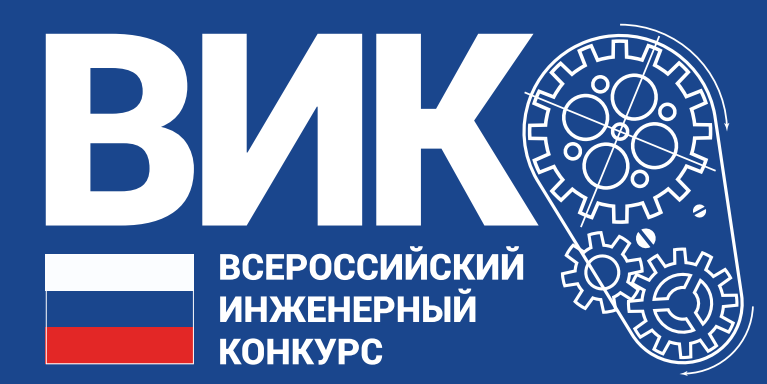

**Оформление аудиторий для проведения массовых мероприятий**

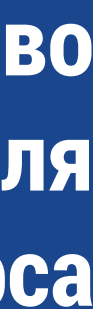

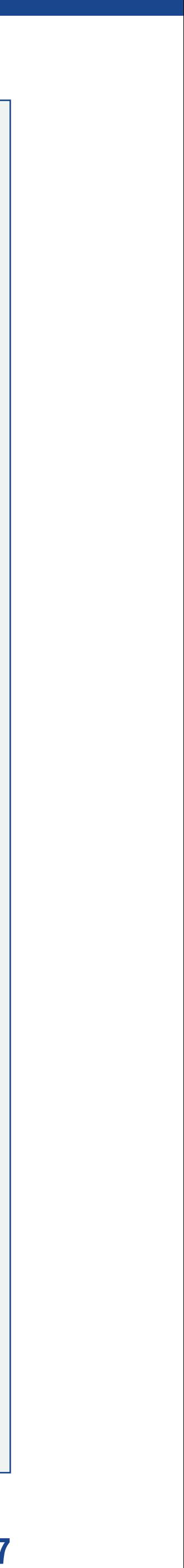

### **Оформление аудиторий / Баннеры**

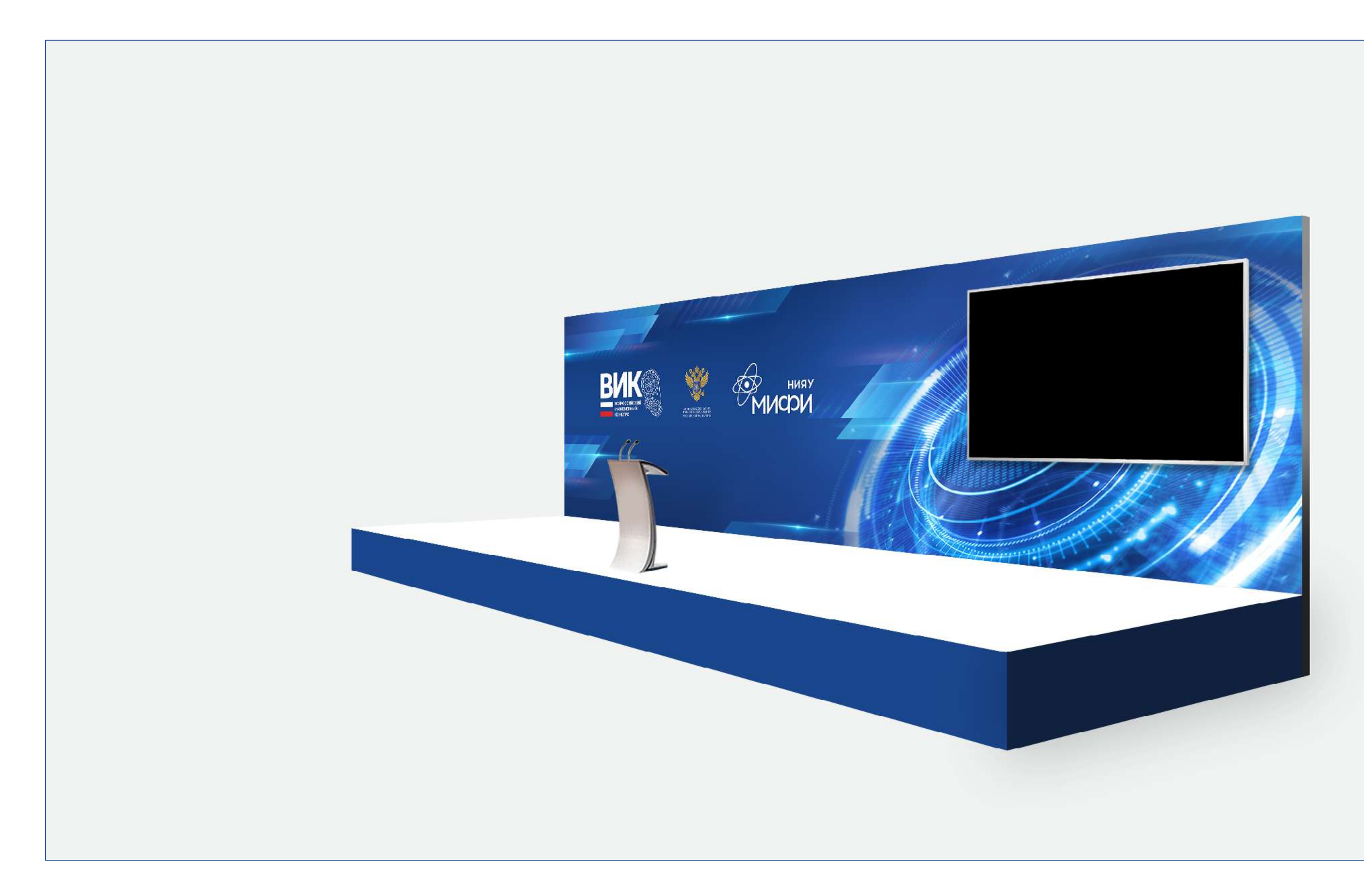

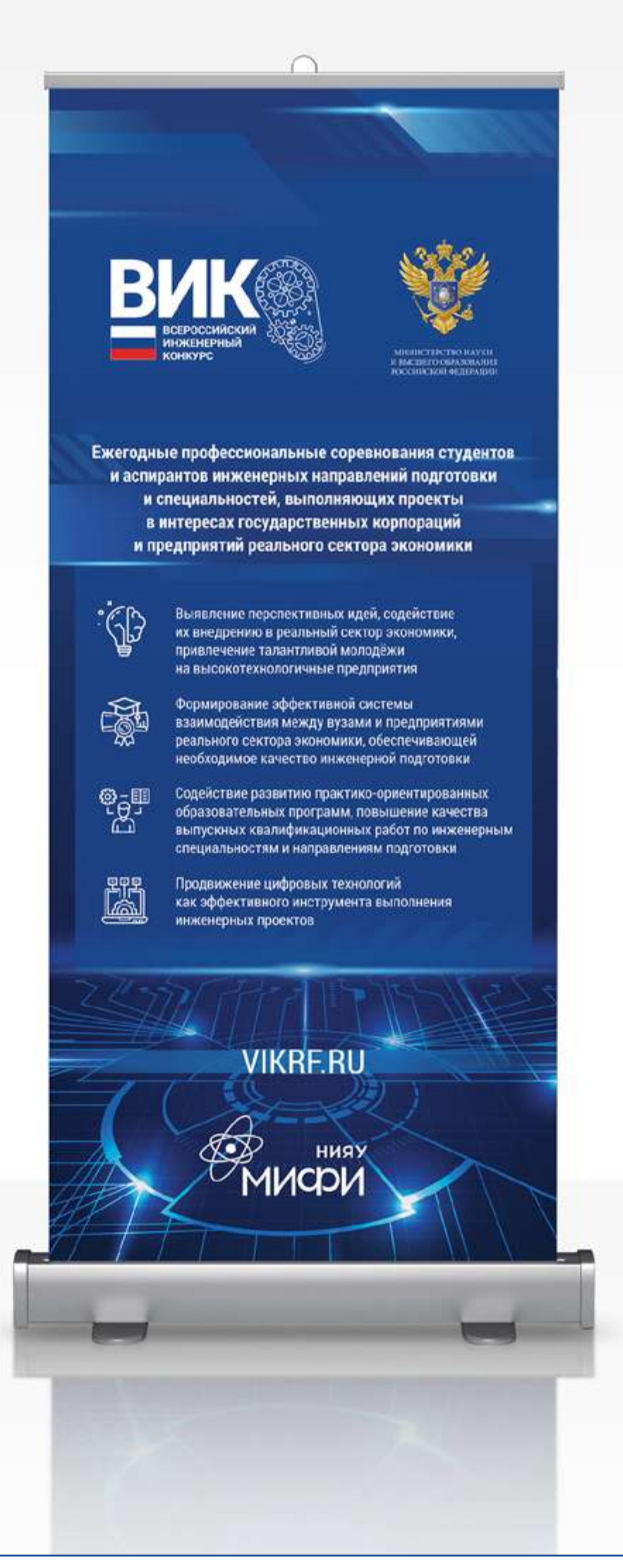

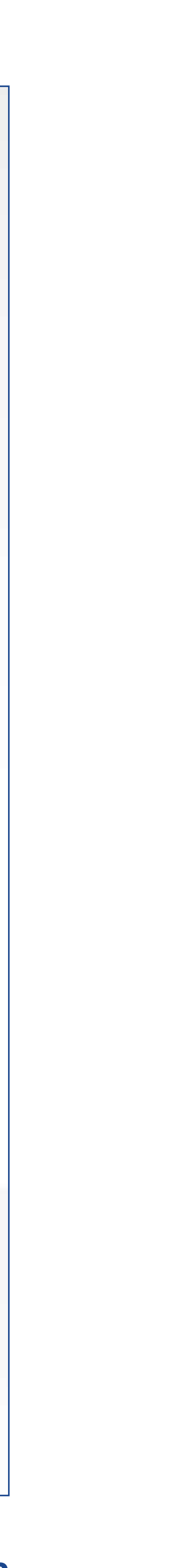

#### **Оформление аудиторий / Баннеры**

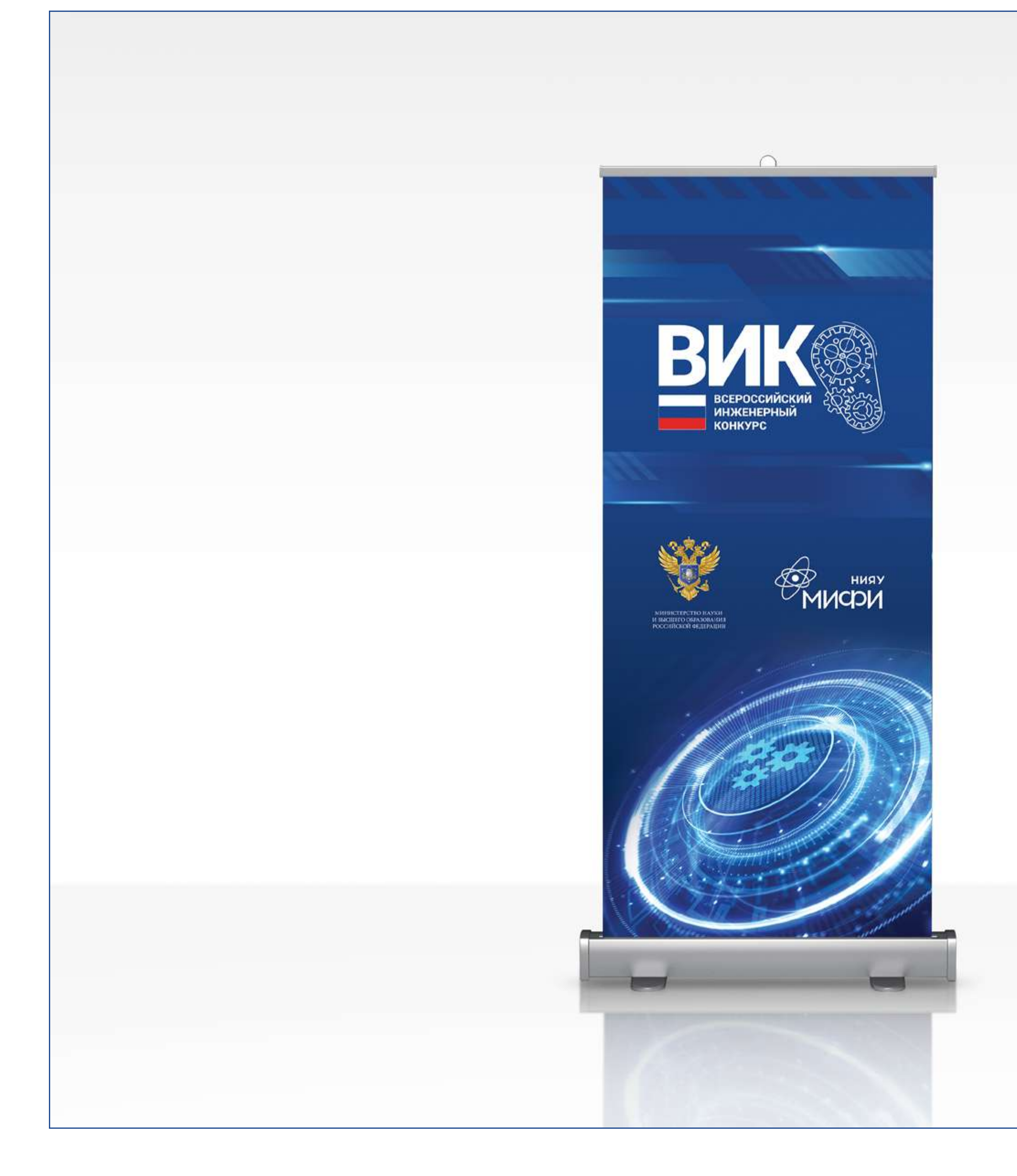

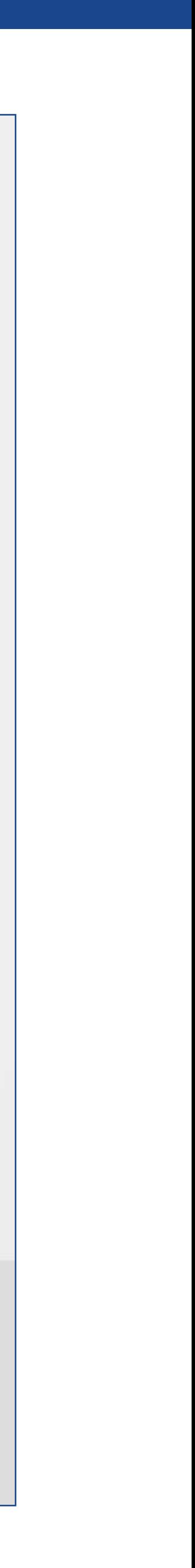

#### **Оформление аудиторий / Пресс-волл**

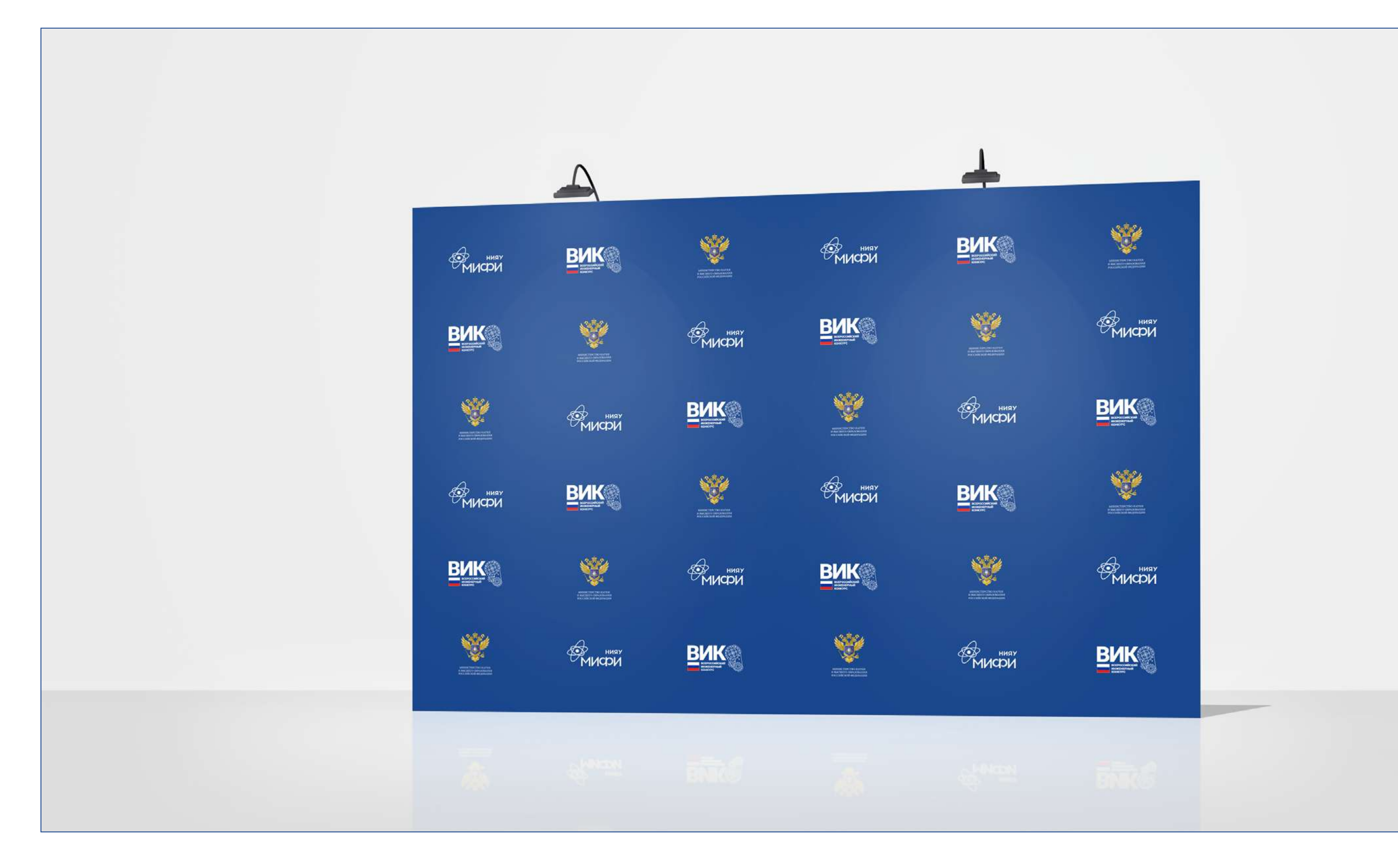

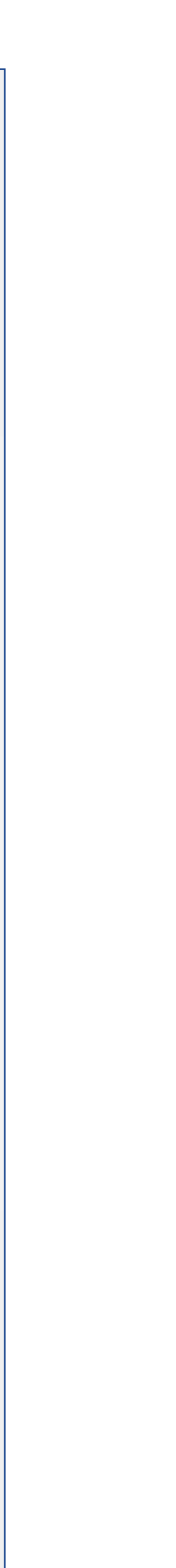

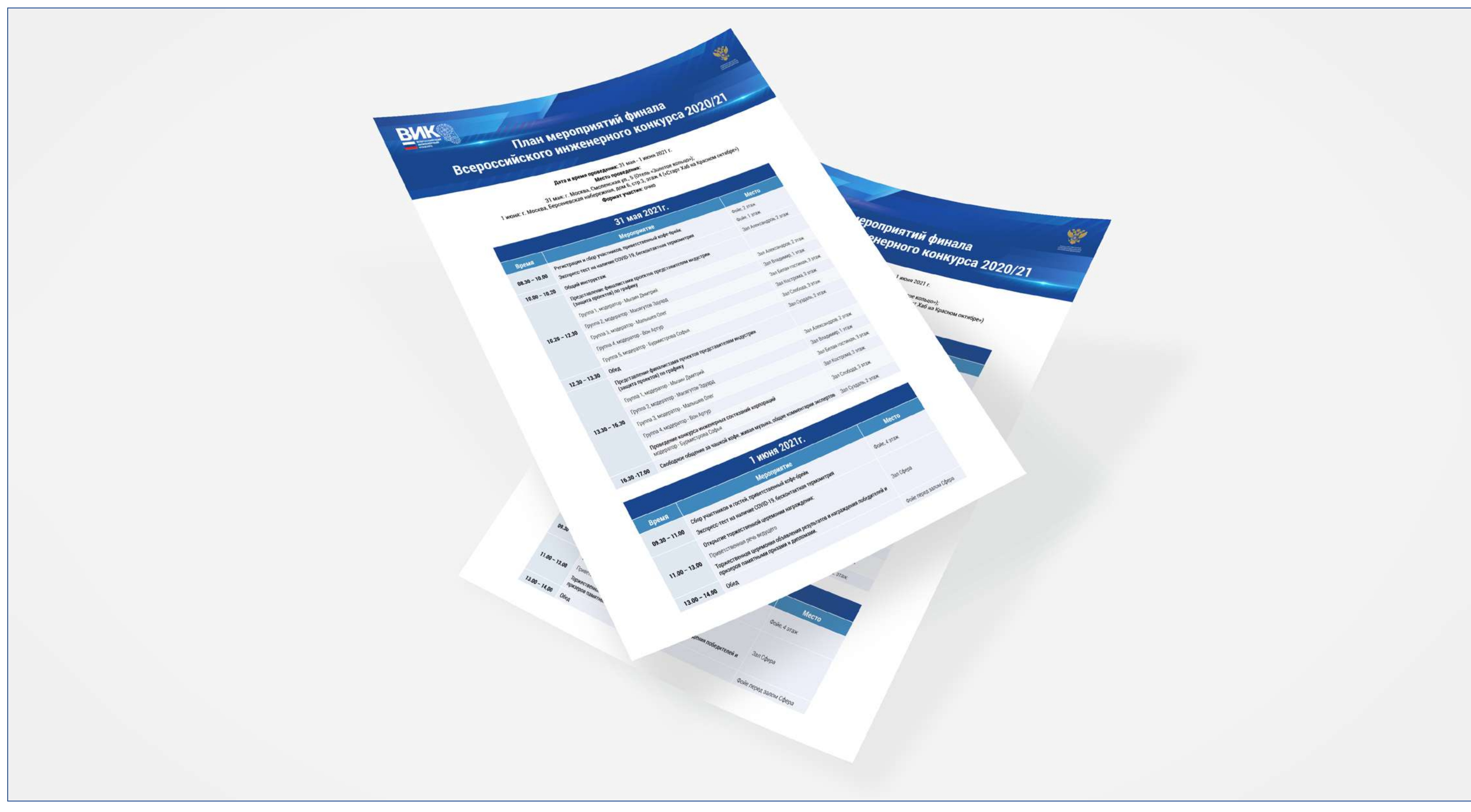

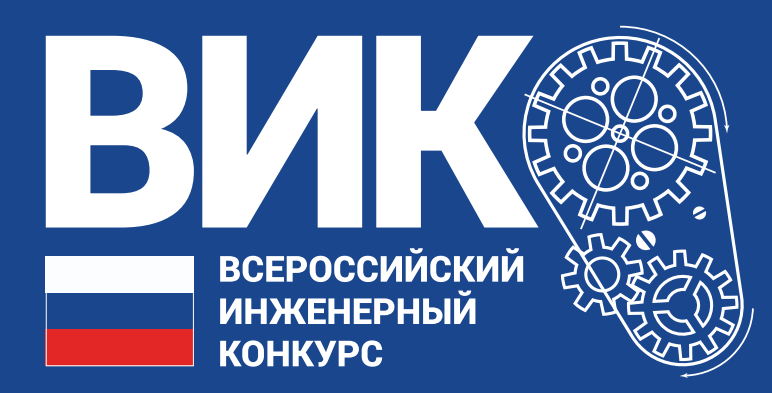

# **Малые полиграфические формы**

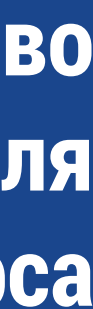

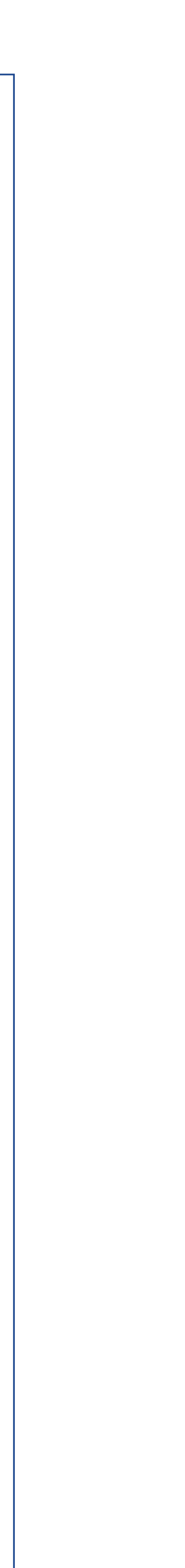

**Малые полиграфические формы / Афиша и информационный постер**

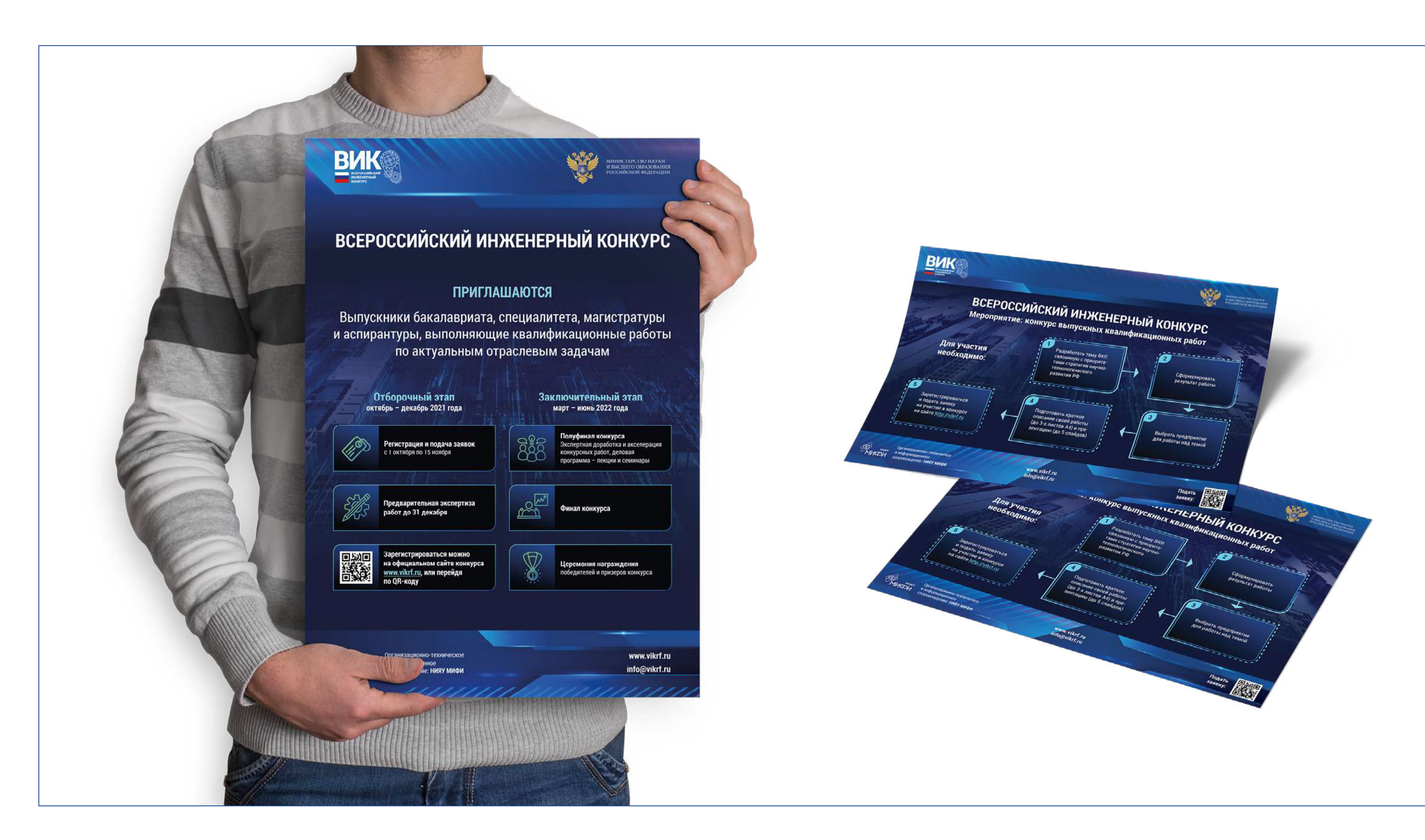

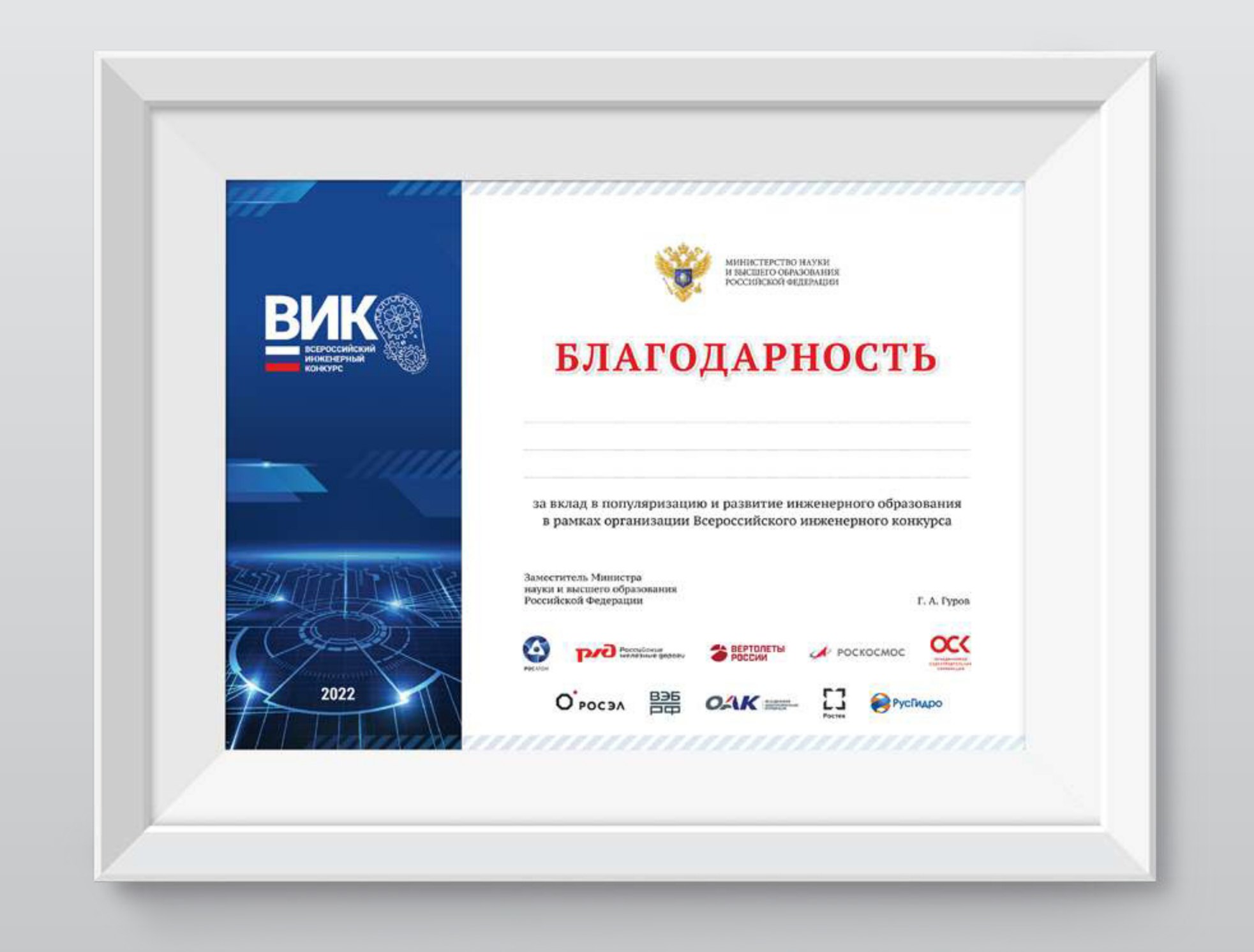

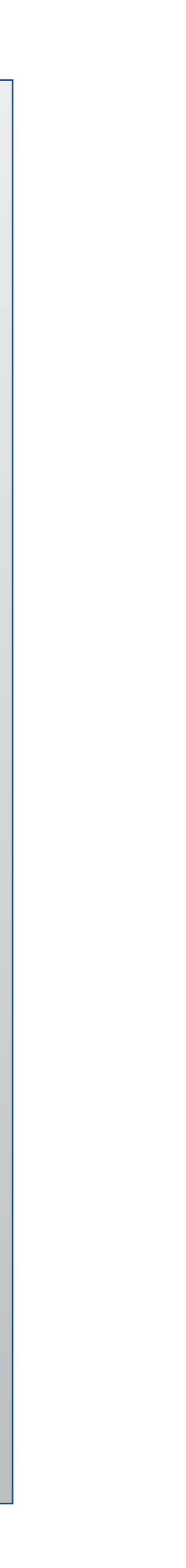

**Малые полиграфические формы / Благодарности и грамоты**

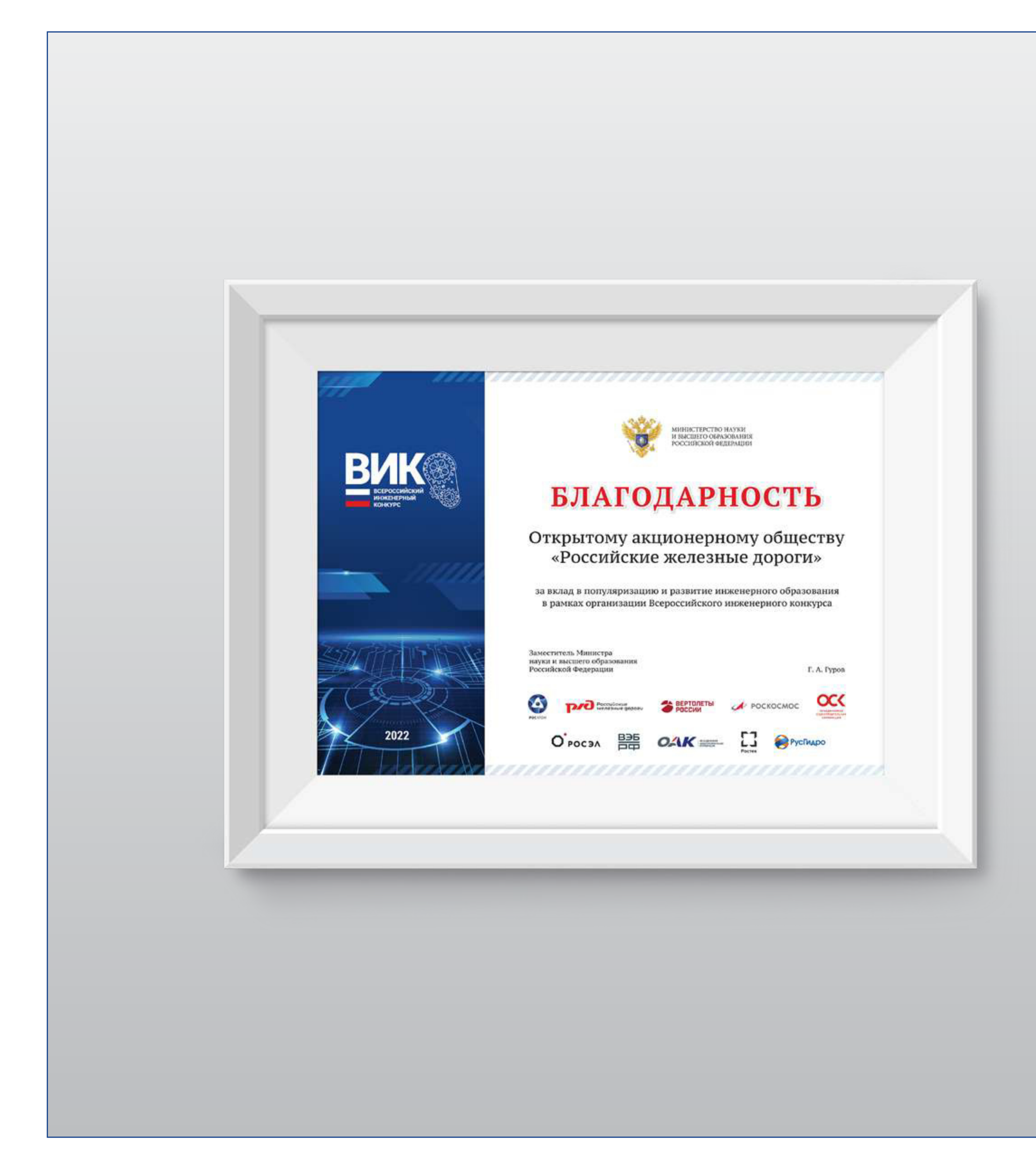

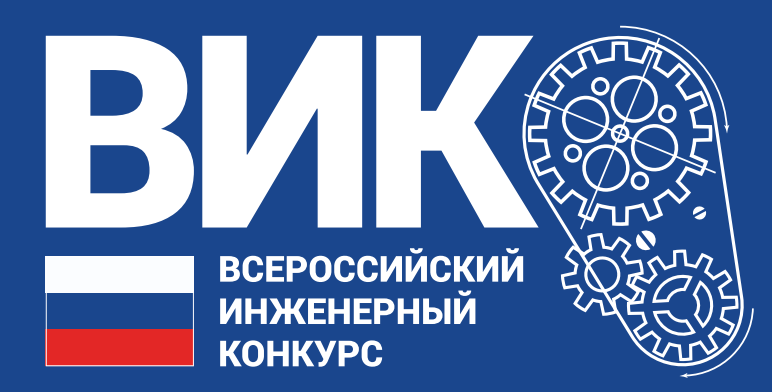

# **Оформление деловой документации**

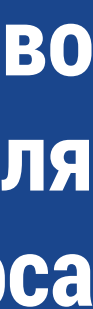

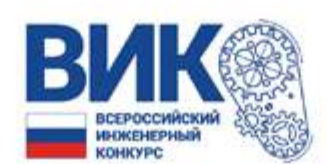

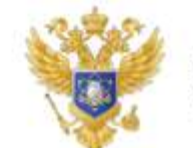

МИНИСТЕРСТВО НАУКИ И ВЫСШЕГО ОБРАЗОВАНИЯ РОССИЙСКОЙ ФЕДЕРАЦИИ

Красильникову Владимиру Константиновичу

ул. Победы, д 52, корпус 2, кв. 213, п. Октябрьский, Борский р-он Нижегородская обл.

606480

Уважаемый Владимир Константинович.

Деловые письма всегда должны содержать подпись. При этом непосредственно составлением письма может заниматься любой сотрудник компании, в чью компетенцию входит данная функция или уполномоченный на это распоряжением директора. Обычно это специалист или руководитель того структурного подразделения, в ведение которого входит тематика послания. Однако, вне зависимости от того, кто именно занят написанием, письмо в любом случае нужно передавать на утверждение руководителю, памятуя о том, что оно пишется от лица компании.

Общие правила написания деловых писем.

Все деловые послания должны касаться только деятельности фирмы или обстоятельств, с ней связанных. При этом, вне зависимости от содержания, они должны подчиняться некоторым требованиям.

В первую очередь, это определенная структура. В послании всегда должны быть указаны:

- дата написания;
- реквизиты отправителя и получателя;
- вежливое адресное обращение в виде формулировки «Уважаемый Иван Петрович», «Уважаемая Елена Григорьевна».

К письму могут прилагаться различные дополнительные документы, фото и видео свидетельства при наличии таковых, это необходимо отразить в основном тексте.

Письмо нужно оформлять как на фирменном бланке ВИК, поскольку при нем не надо вручную вбивать реквизиты, кроме того, такое письмо выглядит солиднее и лишний раз свидетельствует о принадлежности послания к официальной корреспонденции. Его можно писать в рукописном виде (особенно удачно получаются письма, написанные каллиграфическим почерком), или же печатать на компьютере (удобно, когда нужно создать несколько копий письма).

С уважением, Фамилия И. О.

Должность

Контактные данные

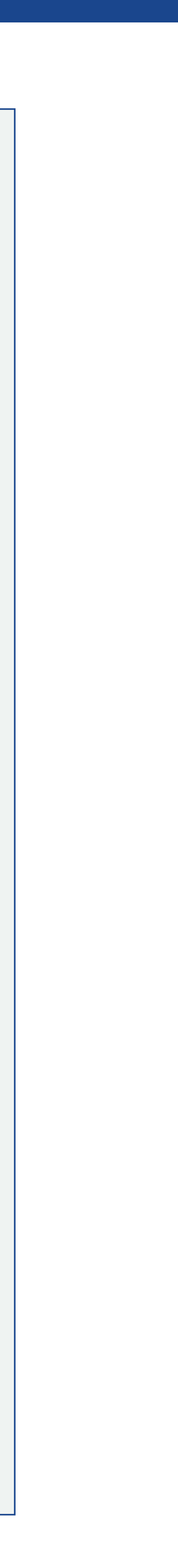

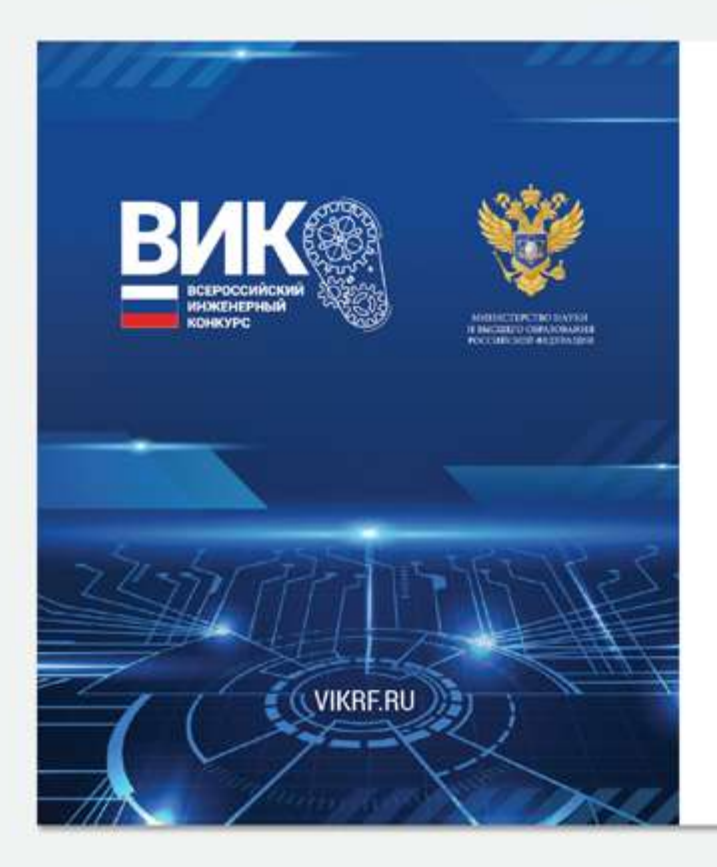

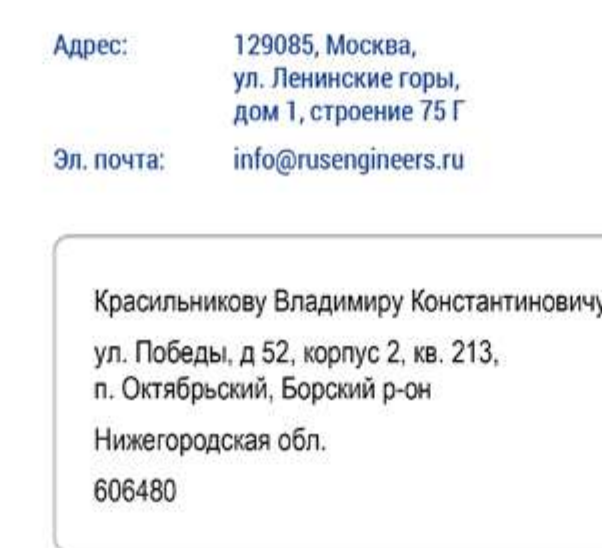

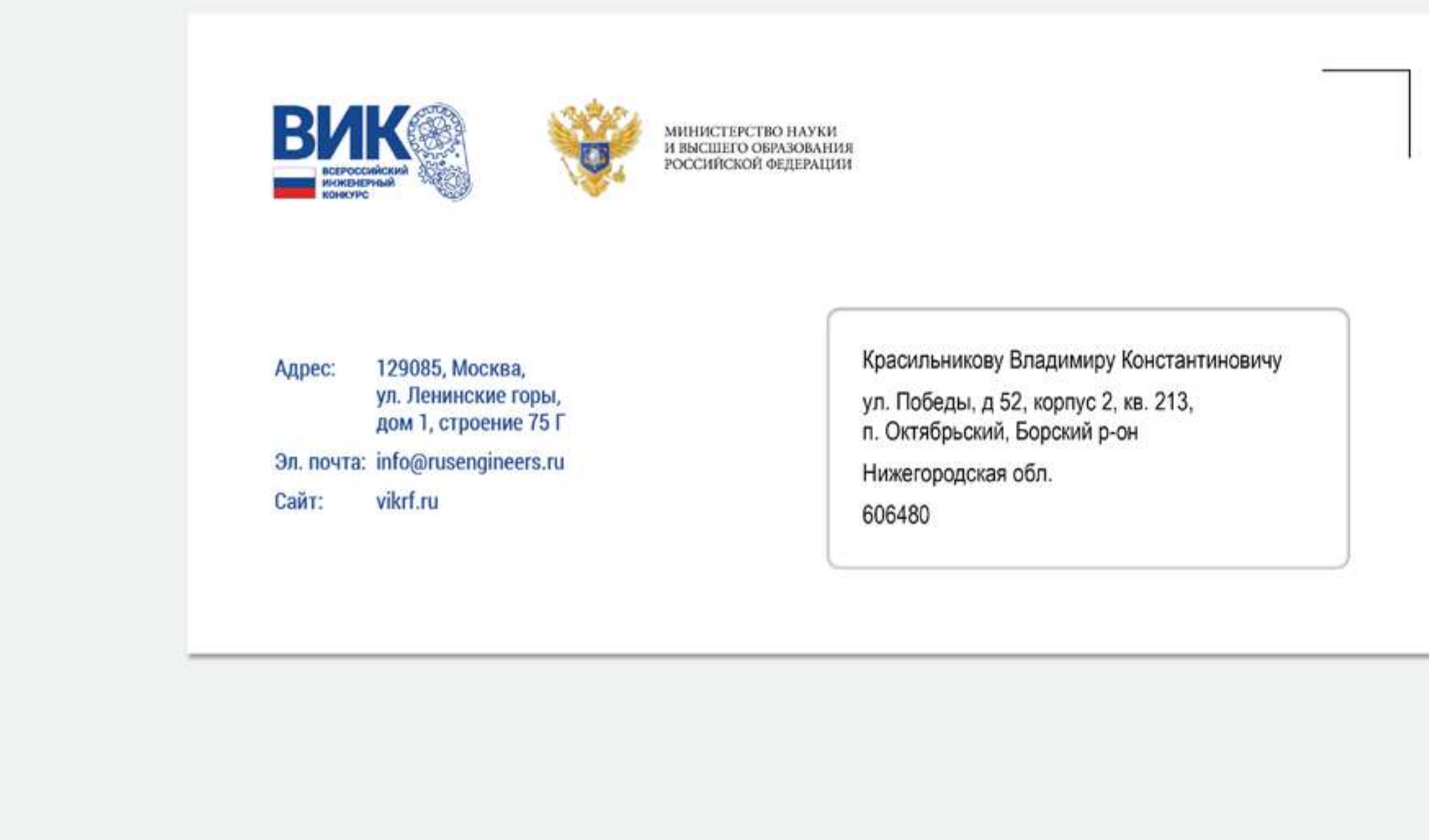

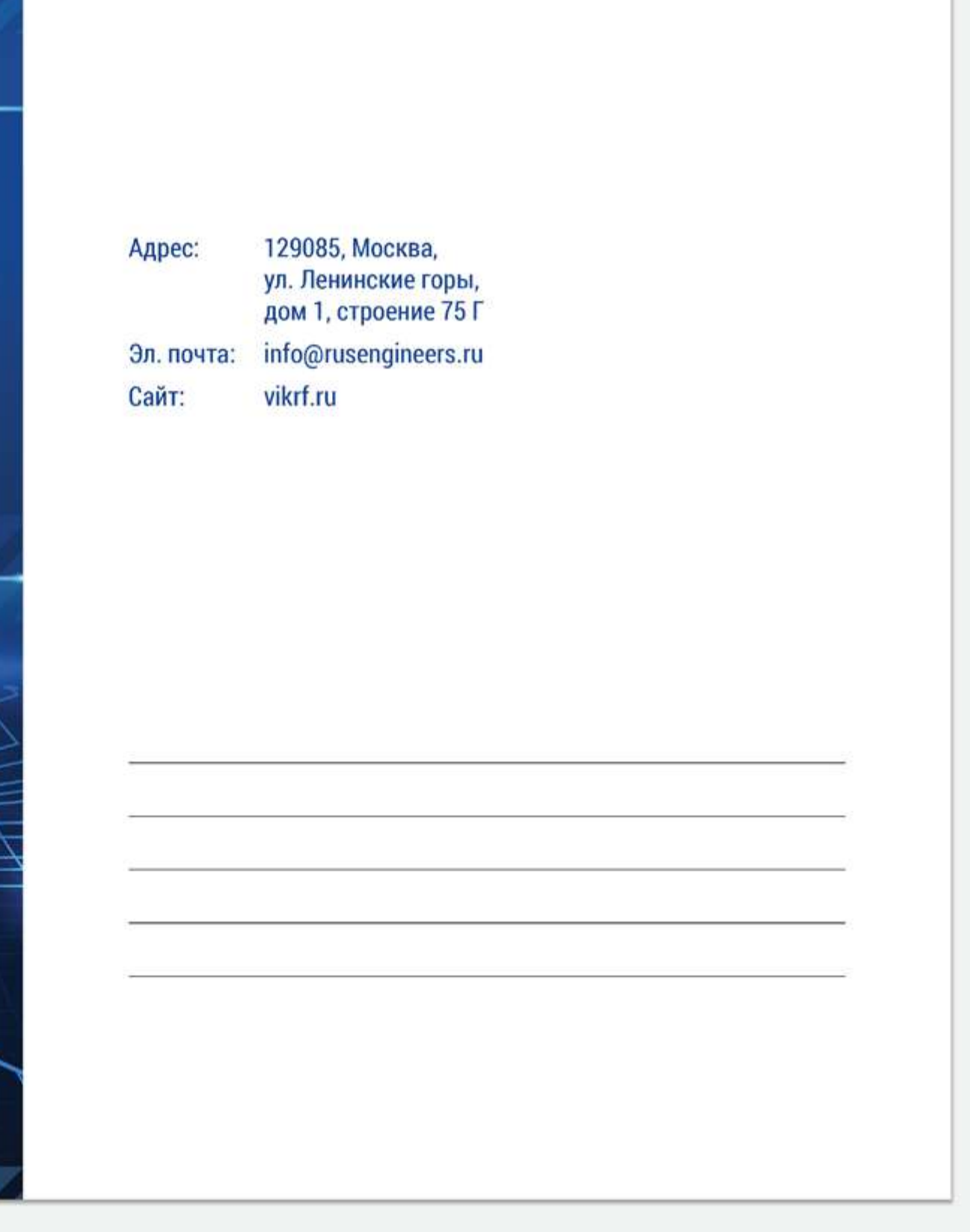

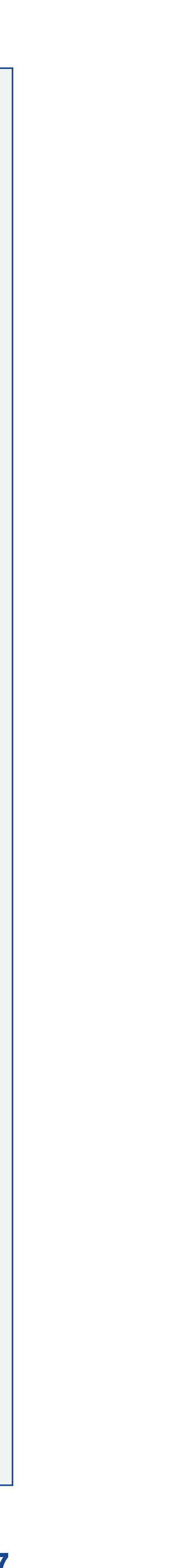

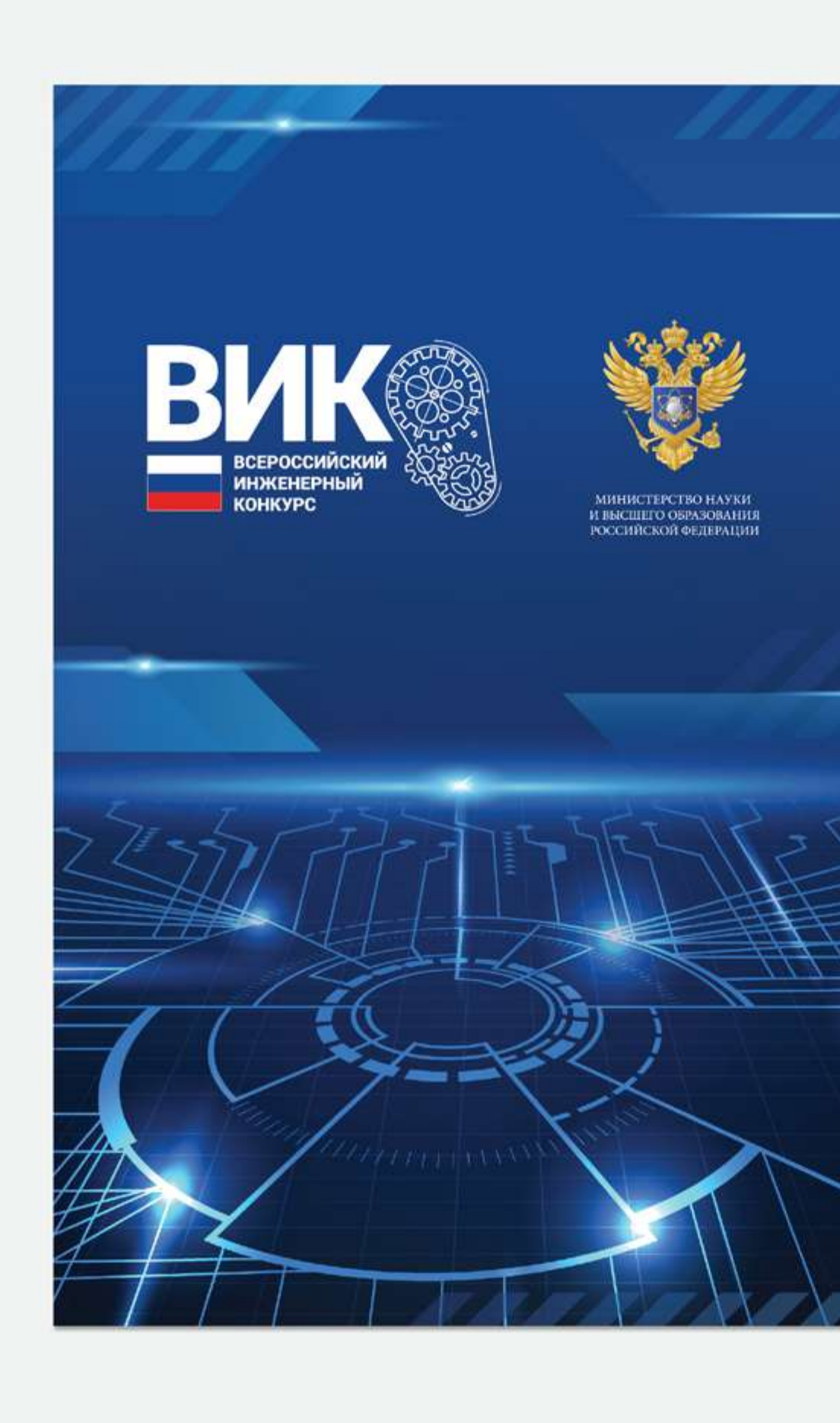

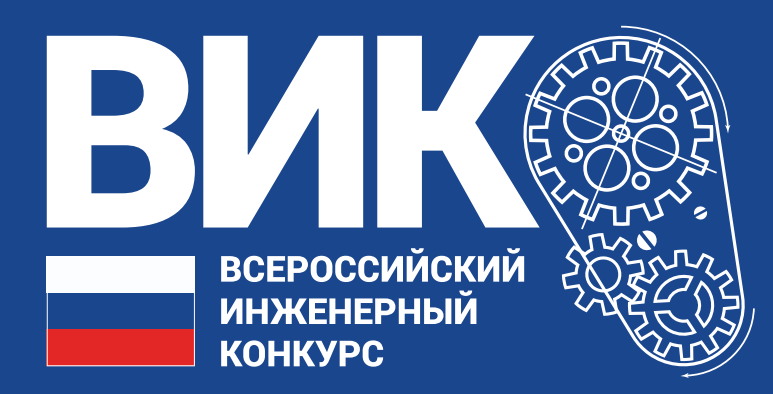

# **Оформление многостраничной печатной продукции**

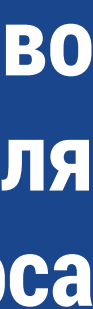

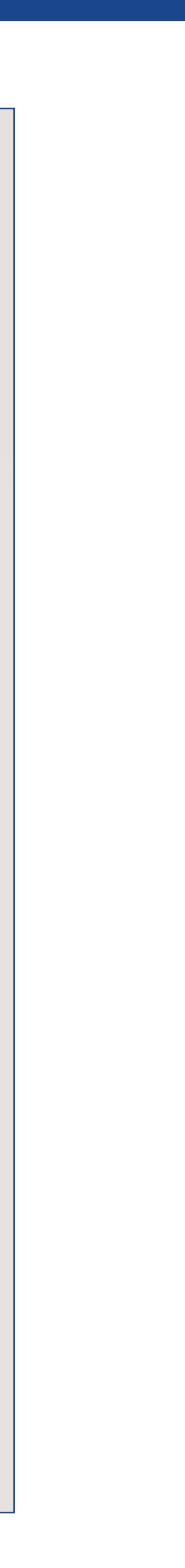

**Оформление многостраничной печатной продукции / Брошюра**

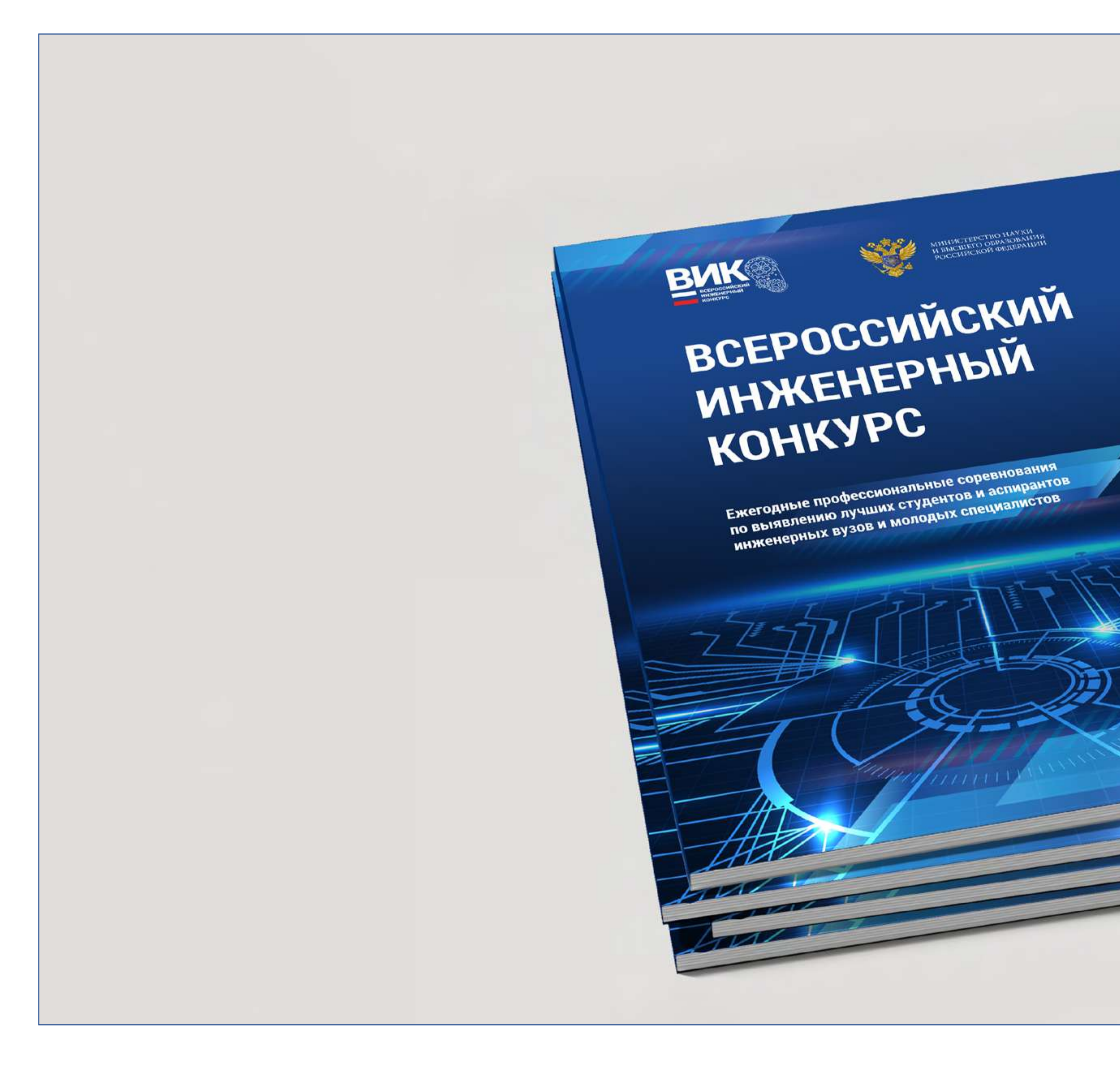

Всероссийский Инженерный Конкурс (ВИК) - это система ежегодных профессиональных соревнований по выявлению лучших представителей среди студентов и аспирантов, обучающихся в образовательных организациях высшего образования по инженерным направлениям подготовки в части освоения профессиональных компетенций в инженерных областях, а также молодых специалистов.

Среди участников ВИК в 2020/2021 является Конкурс выпускных учебном году также проводится Конкурс выпускных квалификационных работ (индивидуальных проектов). Всероссийский Конкурс представляет собой согласованную Национальный исследовательский систему соревнований, охватывающую целевые аудитории с разным уровнем или направлением подготовки и состоящую из нескольких конкурсов, одним из которых

квалификационных работ (индивидуальных проектов). Организатор конкурса: Министерство науки и высшего образования. Базовый Университет: ядерный университет «МИФИ».

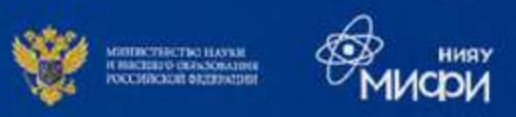

#### Всероссийский инженерный конкурс призван решать следующие задачи:

привлечение молодежи к решению наиболее актуальных производственных, технических, экономических задач, имеющих практическое значение для дальнейшего развития промышленности России (реального сектора экономики);

- повышение уровня качества квалификационных работ;
- выявление талантливых студентов и аспирантов и их дальнейшая профессиональная поддержка;
- повышение уровня востребованности и мотивации студентов и аспирантов;
- популяризация технического творчества и повышение престижа инженерных профессий среди молодежи;
- повышение качества образовательных программ и образовательных стандартов;
- формирование научно-технического ресурса для предприятий реального сектора;
- формирование эффективной системы коммуникации между
- образовательными организациями и предприятиями реального сектора экономики

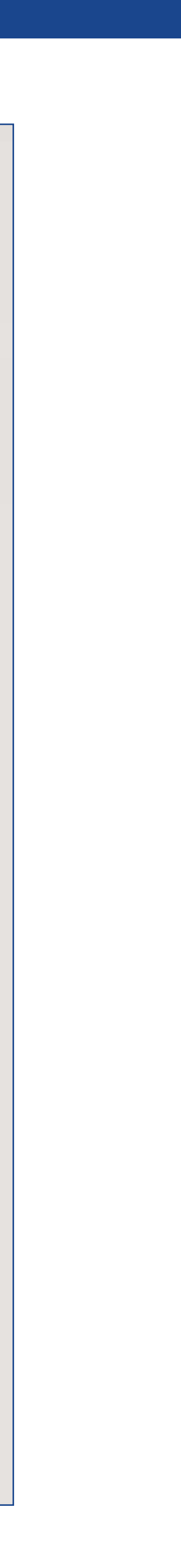

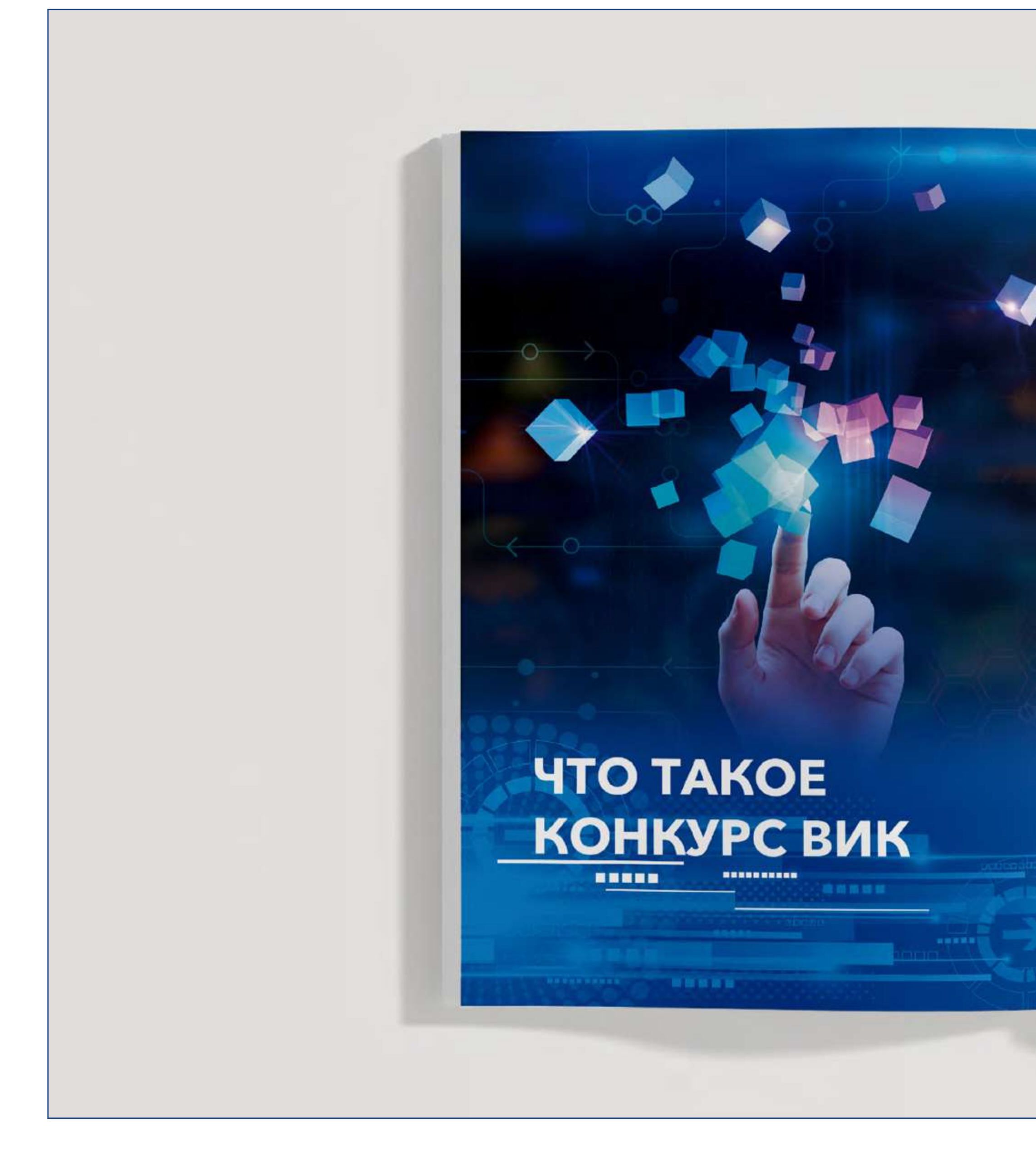

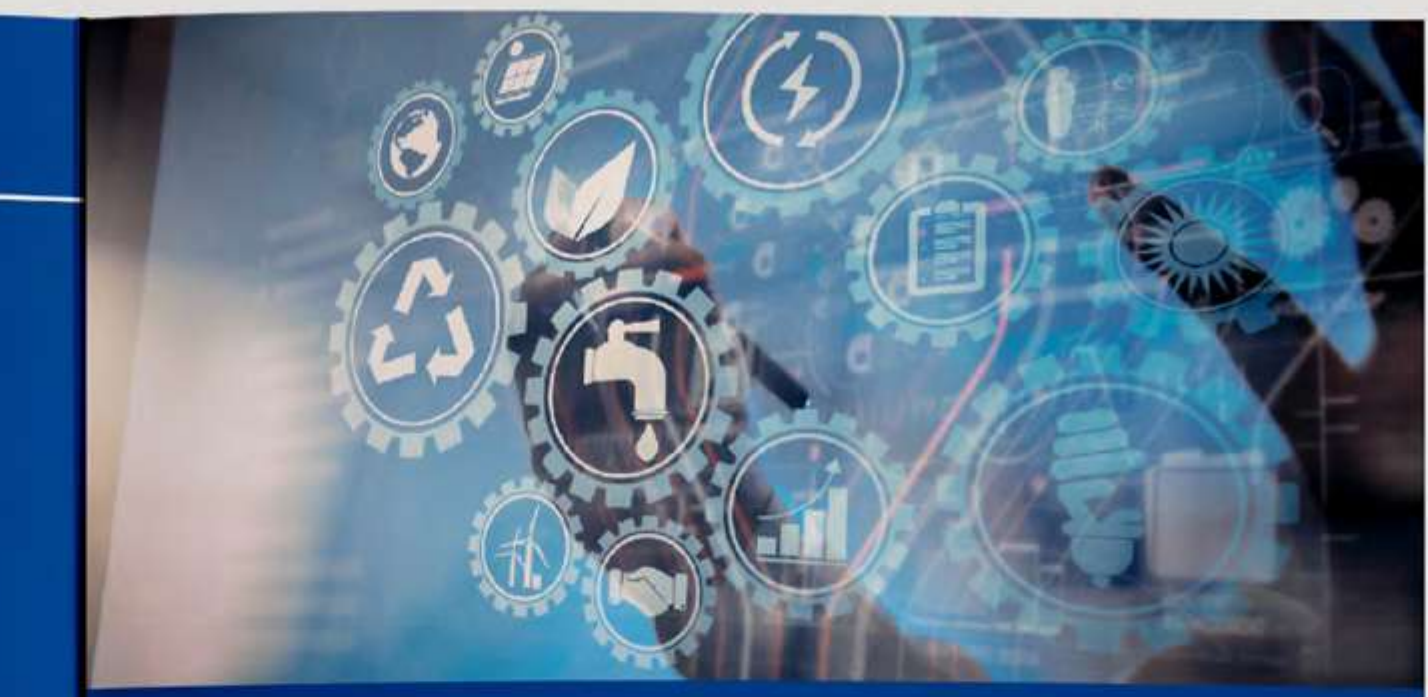

Наша компания эксплуатирует более 400 объектов<br>различных видов электроэнергетики, и в нашей сложной, дифференцированной производственной деятельности дифференцированной производственной деятельности<br>очень важны грамотные инженеры, которые могли бы<br>управляться со всем этим хозяйством, обеспечивать его надежное и безопасное функционирование. Мы с 2015 года поддерживаем Всероссийский инженерный конкурс, в этом году наши эксперты участвуют в нем по актуальным для нашей компании направлениям «цифровые технологии» и «энергосберегающие и экологически чистые источники энергии». Мы надеемся,<br>что конкурс станет шагом для молодых специалистов в большую энергетику. Со своей стороны приглашаем финалистов конкурса пройти практику на наших объектах.

#### ТИМУР РАСИМОВИЧ ХАЗИАХМЕТОВ

пинти и согласнительности<br>директор департамента технического регулирования и<br>экологии ПАО «РусГидро».

16

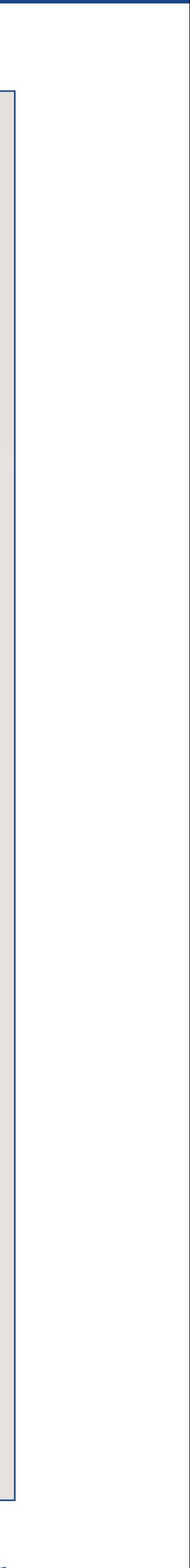

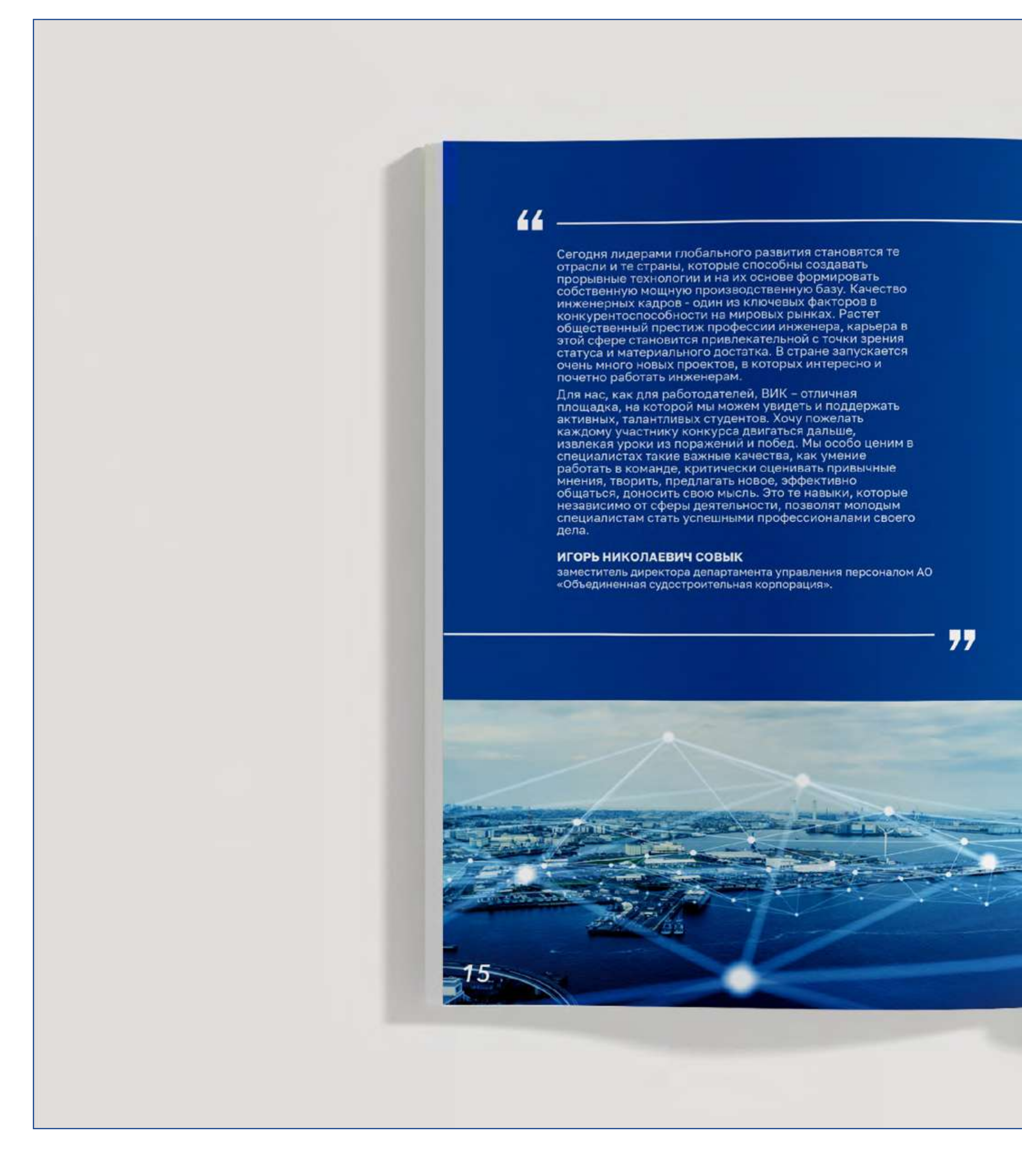

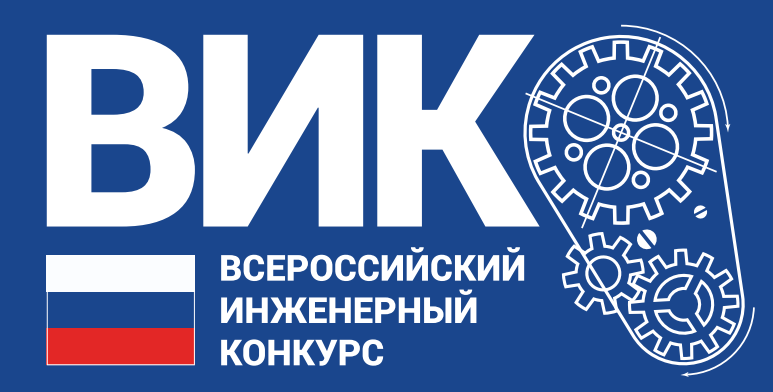

# **Использование фирменного стиля в электронной среде**

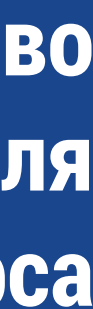

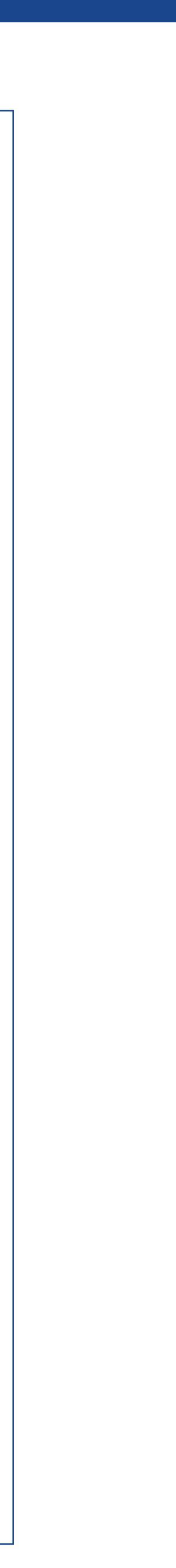

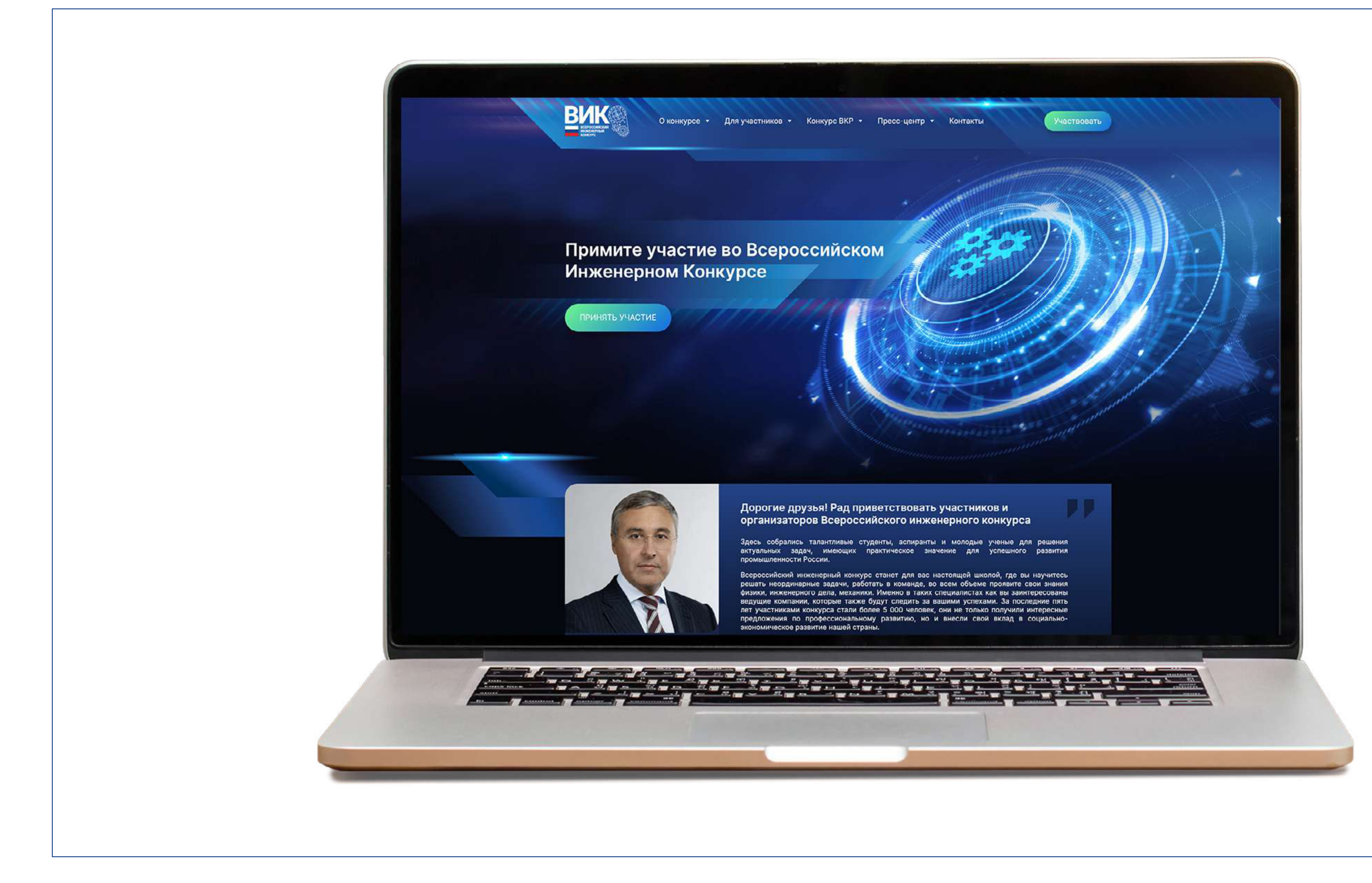

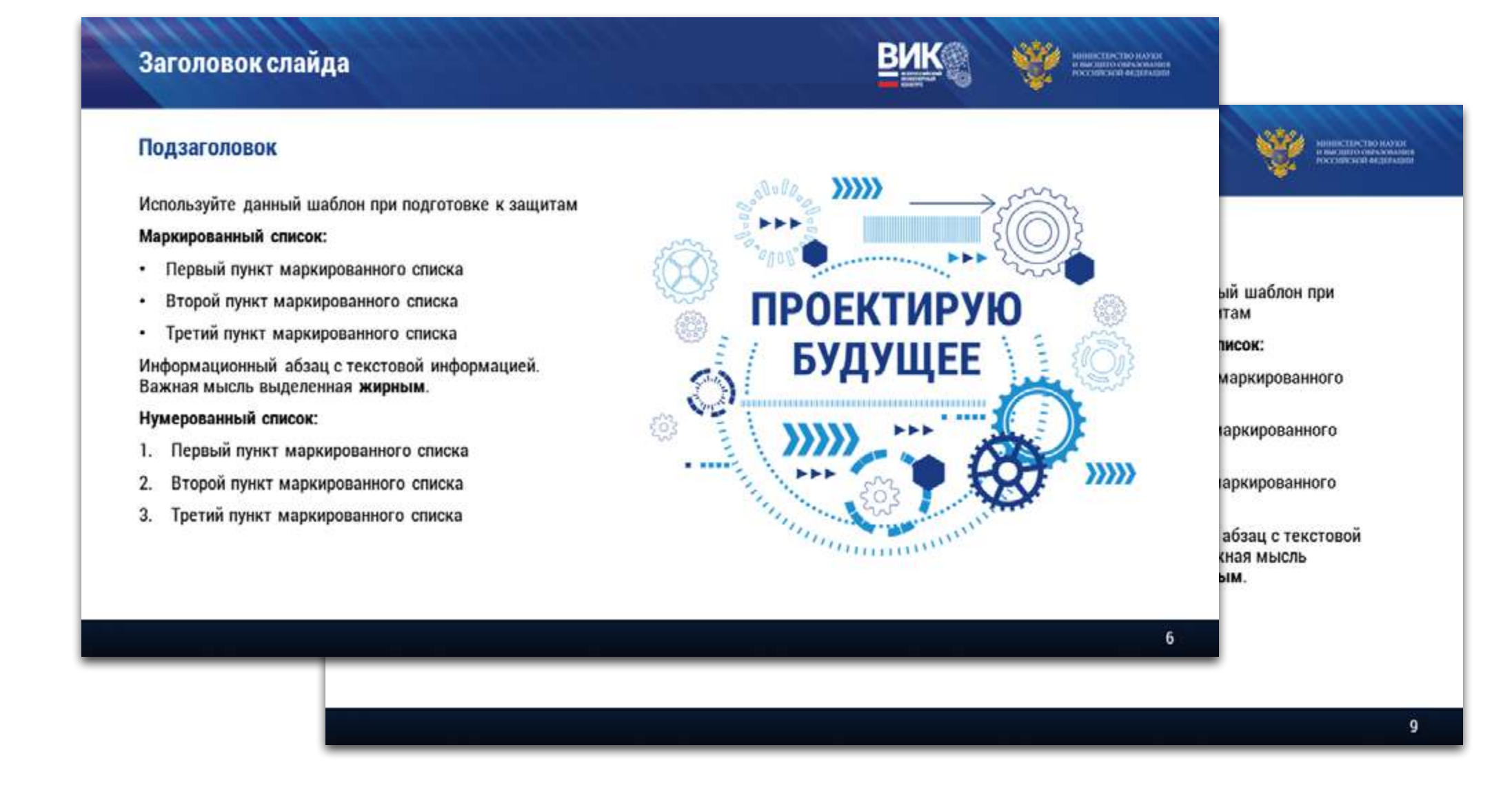

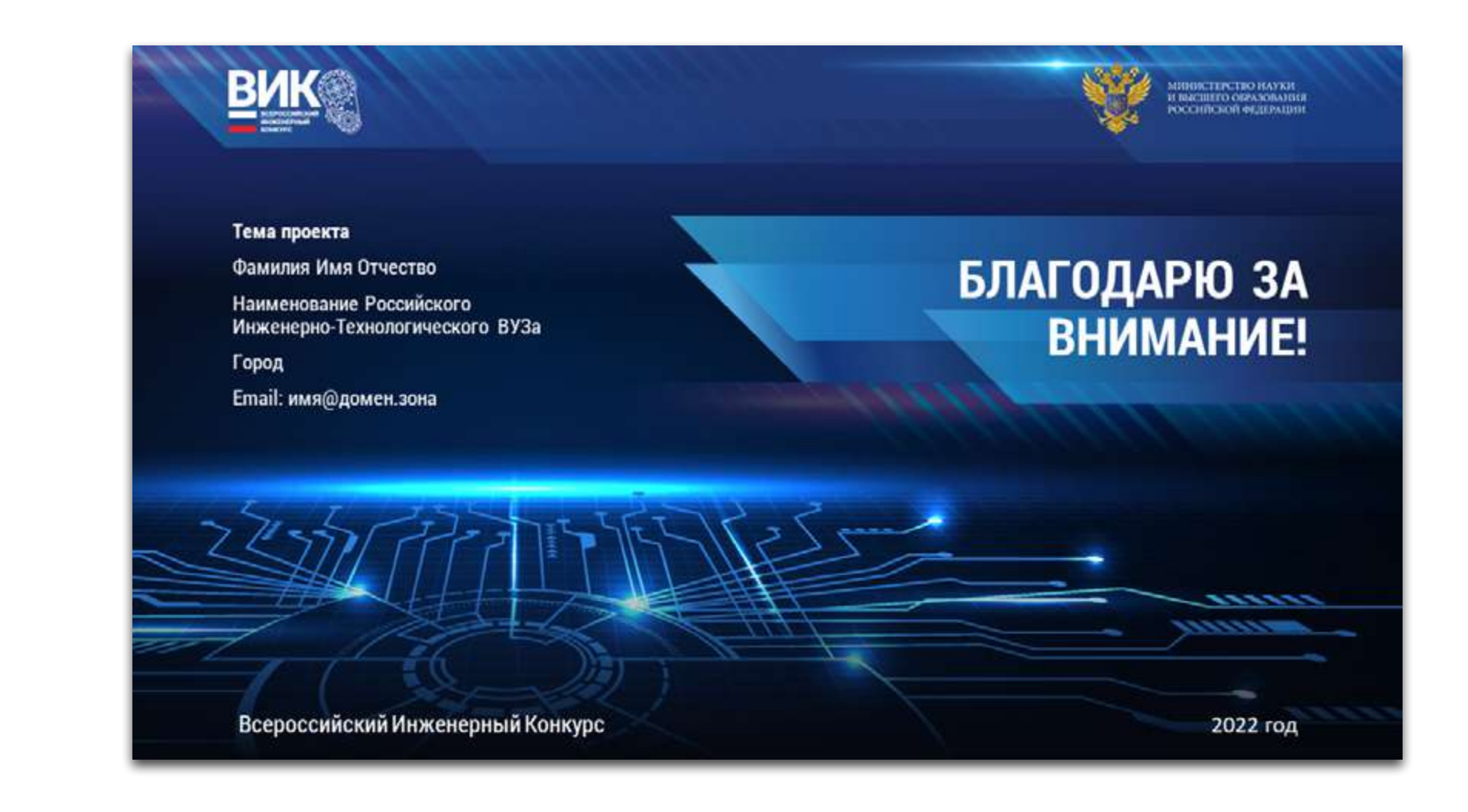

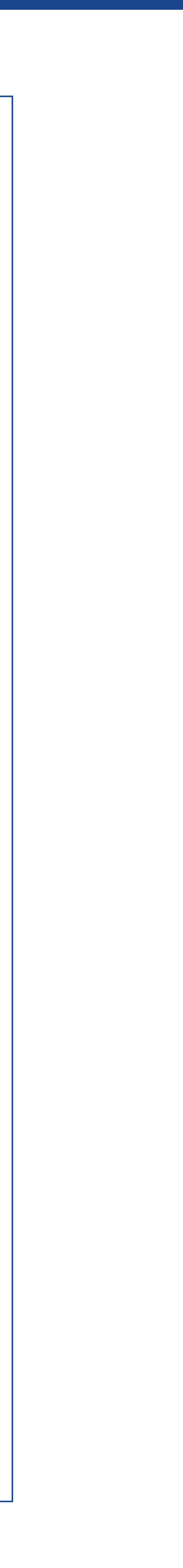

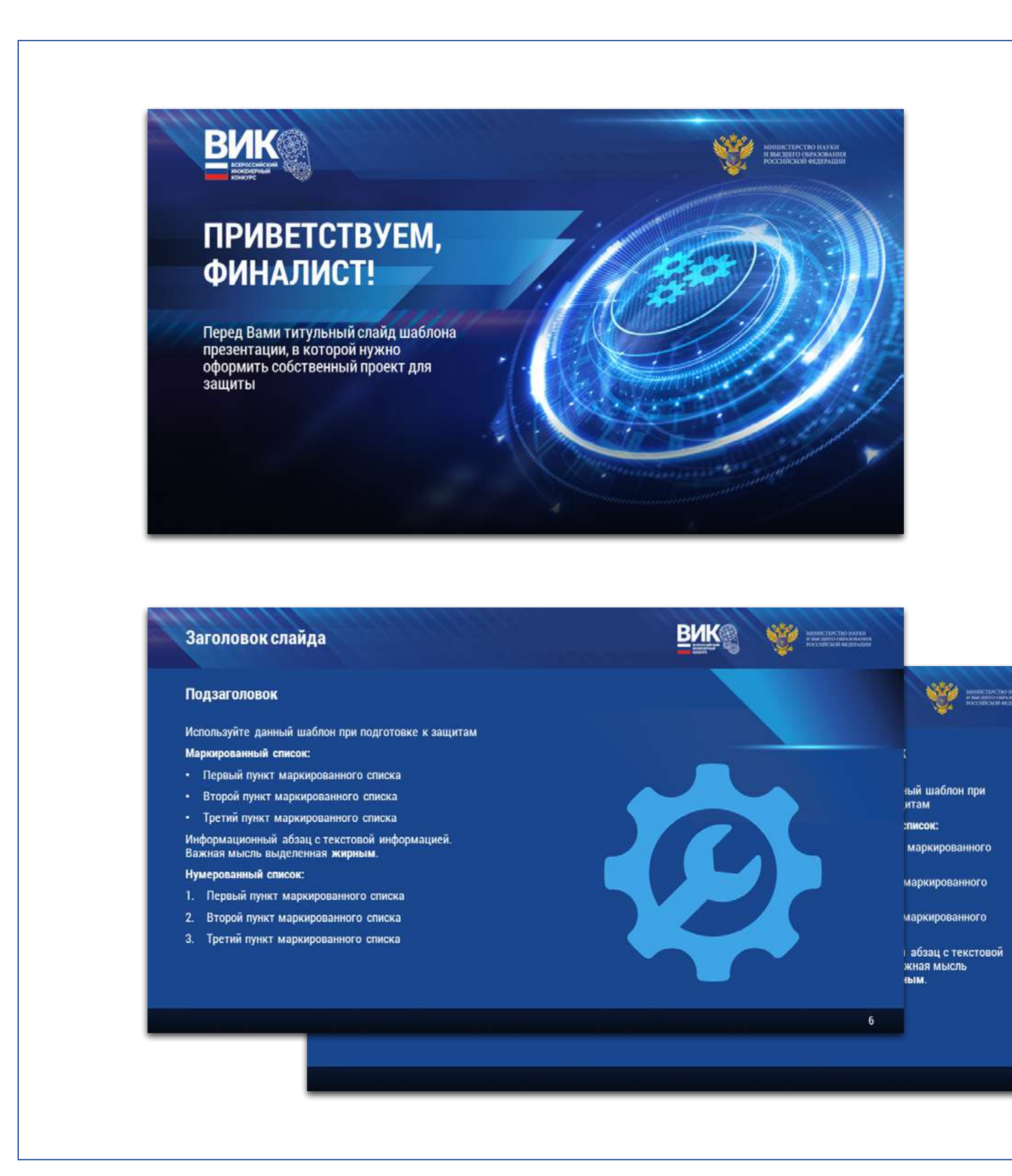